# **OpenTelemetry C++**

*Release 1.2.0*

**OpenTelemetry authors**

**Feb 01, 2022**

# **OPENTELEMETRY C++ API**

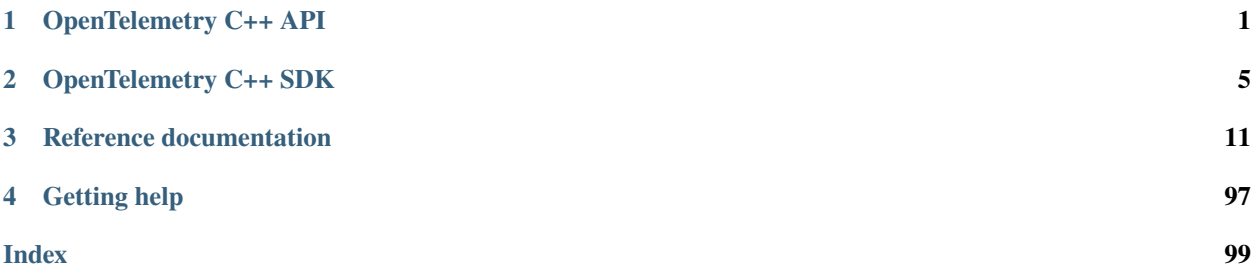

# **OPENTELEMETRY C++ API**

# <span id="page-4-0"></span>**1.1 Overview**

The OpenTelemetry C++ API enables developers to instrument their applications and libraries in order to make them ready to create and emit telemetry data. The OpenTelemetry C++ API exclusively focuses on instrumentation and does not address concerns like exporting, sampling, and aggregating telemetry data. Those concerns are addressed by the OpenTelemetry C++ SDK. This architecture enables developers to instrument applications and libraries with the OpenTelemetry C++ API while being completely agnostic of how telemetry data is exported and processed.

# **1.1.1 Library design**

The OpenTelemetry C++ API is provided as a header-only library and supports all recent versions of the C++ standard, down to C++11.

A single application might dynamically or statically link to different libraries that were compiled with different compilers, while several of the linked libraries are instrumented with OpenTelemetry. OpenTelemetry C++ supports those scenarios by providing a stable ABI. This is achieved by a careful API design, and most notably by providing ABI stable versions of classes from the standard library. All those classes are provided in the opentelemetry::nostd namespace.

# **1.2 Getting started**

# **1.2.1 Tracing**

When instrumenting libraries and applications, the most simple approach requires three steps.

#### **Obtain a tracer**

```
auto provider = opentelemetry::trace::Provider::GetTracerProvider();
auto tracer = provider->GetTracer("foo_library", "1.0.0");
```
The TracerProvider acquired in the first step is a singleton object that is usually provided by the OpenTelemetry C++ SDK. It is used to provide specific implementations for API interfaces. In case no SDK is used, the API provides a default no-op implementation of a TracerProvider.

The Tracer acquired in the second step is needed to create and start Spans.

#### **Start a span**

```
auto span = tracer->StartSpan("HandleRequest");
```
This creates a span, sets its name to "HandleRequest", and sets its start time to the current time. Refer to the API documentation for other operations that are available to enrich spans with additional data.

#### **Mark a span as active**

```
auto scope = tracer->WithActiveSpan(span);
```
This marks a span as active and returns a Scope object. The scope object controls how long a span is active. The span remains active for the lifetime of the scope object.

The concept of an active span is important, as any span that is created without explicitly specifying a parent is parented to the currently active span. A span without a parent is called root span.

#### **Create nested Spans**

```
auto outer_span = tracer->StartSpan("Outer operation");
auto outer_scope = tracer->WithActiveSpan(outer_span);
{
   auto inner_span = tracer->StartSpan("Inner operation");
   auto inner_scope = tracer->WithActiveSpan(inner_span);
   // ... perform inner operation
   inner_span->End();
}
// ... perform outer operation
outer_span->End();
```
Spans can be nested, and have a parent-child relationship with other spans. When a given span is active, the newly created span inherits the active span's trace ID, and other context attributes.

#### **Context Propagation**

```
// set global propagator
opentelemetry::context::propagation::GlobalTextMapPropagator::SetGlobalPropagator(
   nostd::shared_ptr<opentelemetry::context::propagation::TextMapPropagator>(
       new opentelemetry::trace::propagation::HttpTraceContext()));
// get global propagator
HttpTextMapCarrier<opentelemetry::ext::http::client::Headers> carrier;
auto propagator =
   opentelemetry::context::propagation::GlobalTextMapPropagator::GetGlobalPropagator();
//inject context to headers
auto current_ctx = opentelemetry::context::RuntimeContext::GetCurrent();
propagator->Inject(carrier, current_ctx);
//Extract headers to context
```

```
auto current_ctx = opentelemetry::context::RuntimeContext::GetCurrent();
auto new_context = propagator->Extract(carrier, current_ctx);
auto remote_span = opentelemetry::trace::propagation::GetSpan(new_context);
```
Context contains the meta-data of the currently active Span including Span Id, Trace Id, and flags. Context Propagation is an important mechanism in distributed tracing to transfer this Context across service boundary often through HTTP headers. OpenTelemetry provides a text-based approach to propagate context to remote services using the W3C Trace Context HTTP headers.

#### **CHAPTER**

**TWO**

# **OPENTELEMETRY C++ SDK**

# <span id="page-8-0"></span>**2.1 Getting started**

OpenTelemetry C++ SDK provides the reference implementation of OpenTelemetry C++ API, and also provides implementation for Processor, Sampler, and core Exporters as per the specification.

# **2.2 Exporter**

An exporter is responsible for sending the telemetry data to a particular backend. OpenTelemetry offers six tracing exporters out of the box:

- In-Memory Exporter: keeps the data in memory, useful for debugging.
- Jaeger Exporter: prepares and sends the collected telemetry data to a Jaeger backend via UDP and HTTP.
- Zipkin Exporter: prepares and sends the collected telemetry data to a Zipkin backend via the Zipkin APIs.
- Logging Exporter: saves the telemetry data into log streams.
- OpenTelemetry(otlp) Exporter: sends the data to the OpenTelemetry Collector using protobuf/gRPC or protobuf/HTTP.
- ETW Exporter: sends the telemetry data to Event Tracing for Windows (ETW).

```
//namespace alias used in sample code here.
namespace sdktrace = opentelemetry::sdk::trace;
// logging exporter
auto ostream_exporter =
    std::unique_ptr<sdktrace::SpanExporter>(new
˓→opentelemetry::exporter::trace::OStreamSpanExporter);
// memory exporter
auto memory_exporter =
    std::unique_ptr<sdktrace::SpanExporter>(new␣
˓→opentelemetry::exporter::memory::InMemorySpanExporter);
// zipkin exporter
opentelemetry::exporter::zipkin::ZipkinExporterOptions opts;
opts.endpoint = "http://localhost:9411/api/v2/spans" ; // or export OTEL_EXPORTER_ZIPKIN_
\rightarrowENDPOINT="..."
opts.service_name = "default_service" ;
```

```
auto zipkin_exporter =
    std::unique_ptr<sdktrace::SpanExporter>(new_
˓→opentelemetry::exporter::zipkin::ZipkinExporter(opts));
// Jaeger UDP exporter
opentelemetry::exporter::jaeger::JaegerExporterOptions opts;
opts.endpoint = "localhost";
opts.server_port = 6831;
auto jaeger_udp_exporter =
    std::unique_ptr<sdktrace::SpanExporter>(new
˓→opentelemetry::exporter::jaeger::JaegerExporter(opts));
// Jaeger HTTP exporter
opentelemetry::exporter::jaeger::JaegerExporterOptions opts;
opts.transport_format = opentelemetry::exporter::jaeger::TransportFormat::kThriftHttp;
opts.endpoint = "localhost";
opts.server_port = 6831;
opts.headers = \{\{\}\}; // optional headers
auto jaeger_udp_exporter =
    std::unique_ptr<sdktrace::SpanExporter>(new
˓→opentelemetry::exporter::jaeger::JaegerExporter(opts));
// otlp grpc exporter
opentelemetry::exporter::otlp::OtlpGrpcExporterOptions opts;
opts.endpoint = "localhost::4317";
opts.use_ssl_credentials = true;
opts.ssl_credentials_cacert_as_string = "ssl-certificate";
auto otlp_grpc_exporter =
    std::unique_ptr<sdktrace::SpanExporter>(new
˓→opentelemetry::exporter::otlp::OtlpGrpcExporter(opts));
// otlp http exporter
opentelemetry::exporter::otlp::OtlpHttpExporterOptions opts;
opts.url = "http://localhost:4318/v1/traces";
auto otlp_http_exporter =
    std::unique_ptr<sdktrace::SpanExporter>(new
˓→opentelemetry::exporter::otlp::OtlpHttpExporter(opts));
```
# **2.3 Span Processor**

Span Processor is initialised with an Exporter. Different Span Processors are offered by OpenTelemetry C++ SDK:

- SimpleSpanProcessor: immediately forwards ended spans to the exporter.
- BatchSpanProcessor: batches the ended spans and send them to exporter in bulk.
- MultiSpanProcessor: Allows multiple span processors to be active and configured at the same time.

```
// simple processor
auto simple_processor = std::unique_ptr<sdktrace::SpanProcessor>(
```

```
new sdktrace::SimpleSpanProcessor(std::move(ostream_exporter)));
// batch processor
sdktrace::BatchSpanProcessorOptions options{};
auto batch_processor = std::unique_ptr<sdktrace::SpanProcessor>(
   new sdktrace::BatchSpanProcessor(std::move(memory_exporter), options));
// multi-processor
std::vector<std::unique_ptr<SpanProcessor>>
   processors{std::move(simple_processor), std::move(batch_processor)};
auto multi_processor = std::unique_ptr<sdktrace::SpanProcessor>(
   new sdktrace::MultiSpanProcessor(std::move(processors));
```
# **2.4 Resource**

A Resource is an immutable representation of the entity producing telemetry as key-value pair. The OpenTelemetry C++ SDK allow for creation of Resources and for associating them with telemetry.

```
auto resource_attributes = opentelemetry::sdk::resource::ResourceAttributes
   {
       {"service.name": "shoppingcart"},
       {"service.instance.id": "instance-12"}
   };
auto resource = opentelemetry::sdk::resource::Resource::Create(resource_attributes);
auto received_attributes = resource.GetAttributes();
// received_attributes contains
// - service.name = shoppingcart
// - service.instance.id = instance-12
// - telemetry.sdk.name = opentelemetry
// - telemetry.sdk.language = cpp
       - telemetry.sdk.version = <current sdk version>
```
It is possible to define the custom resource detectors by inhering from *opentelemetry::sdk::Resource::ResourceDetector* class.

# **2.5 Sampler**

Sampling is mechanism to control/reducing the number of samples of traces collected and sent to the backend. Open-Telemetry C++ SDK offers four samplers out of the box:

- AlwaysOnSampler which samples every trace regardless of upstream sampling decisions.
- AlwaysOffSampler which doesn't sample any trace, regardless of upstream sampling decisions.
- ParentBased which uses the parent span to make sampling decisions, if present.
- TraceIdRatioBased which samples a configurable percentage of traces.

```
//AlwaysOnSampler
```
opentelemetry::sdk::trace::AlwaysOnSampler always\_on\_sampler;

```
//AlwaysOffSampler
opentelemetry::sdk::trace::AlwaysOffSampler always_off_sampler;
//ParentBasedSampler
opentelemetry::sdk::trace::ParentBasedSampler sampler_off(std::make_shared
˓→<AlwaysOffSampler>());
//TraceIdRatioBasedSampler - Sample 50% generated spans
double ratio = 0.5;
opentelemetry::sdk::trace::TraceIdRatioBasedSampler s(ratio);
```
# **2.6 TracerContext**

SDK configuration are shared between *TracerProvider* and all it's *Tracer* instances through *TracerContext*.

```
auto tracer_context = std::make_shared<sdktrace::TracerContext>
    (std::move(multi_processor), resource, std::move(always_on_sampler));
```
# **2.7 TracerProvider**

*TracerProvider* instance holds the SDK configurations ( Span Processors, Samplers, Resource). There is single global TracerProvider instance for an application, and it is created at the start of application. There are two different mechanisms to create TraceProvider instance

- Using constructor which takes already created TracerContext shared object as parameter.
- Using consructor which takes SDK configurations as parameter.

```
// Created using `TracerContext` instance
auto tracer_provider = sdktrace::TracerProvider(tracer_context);
// Create using SDK configurations as parameter
auto tracer_provider =
    sdktrace::TracerProvider(std::move(simple_processor), resource, std::move(always_on_
\rightarrowsampler));
// set the global tracer TraceProvider
```
opentelemetry::trace::Provider::SetTracerProvider(provider);

# **2.8 Logging and Error Handling**

OpenTelemetry C++ SDK provides mechanism for application owner to add customer log and error handler. The default log handler is redirected to standard output ( using std::cout ).

The logging macro supports logging using C++ stream format, and key-value pair. The log handler is meant to capture errors and warnings arising from SDK, not supposed to be used for the application errors. The different log levels are supported - Error, Warn, Info and Debug. The default log level is Warn ( to dump both Error and Warn) and it can be changed at compile time.

```
OTEL_INTERNAL_LOG_ERROR(" Connection failed. Error string " << error_str << " Error Num:
ightharpoonup" << errorno);
opentelemetry::sdk::common::AttributeMap error_attributes = {
  {"url", url}, {"content-length", len}, {"content-type", type}};
OTEL_INTERNAL_LOG_ERROR(" Connection failed." , error_attributes);
opentelemetry::sdk::common::AttributeMap http_attributes = \{{"url", url}, {"content-length", len}, {"content-type", type}};
OTEL_INTERNAL_LOG_DEBUG(" Connection Established Successfully. Headers:", http_
\rightarrowattributes);
```
The custom log handler can be defined by inheriting from *opentelemetry::sdk::common::internal\_log::LogHandler* class.

```
class CustomLogHandler : public opentelemetry::sdk::common::internal_log::LogHandler
{
   void Handle(opentelemetry::sdk::common::internal_log::LogLevel level,
                const char \*file,
                int line,
                const char \forallmsg,
                const opentelemetry::sdk::common::AttributeMap &attributes) noexcept␣
˓→override
    {
        // add implementation here
   }
};
opentelemetry::sdk::common::internal_
˓→log::GlobalLogHandler::SetLogHandler(CustomLogHandler());
opentelemetry::sdk::common::internal_
˓→log::GlobalLogHandler::SetLogLevel(opentelemetry::sdk::common::internal_
˓→log::LogLevel::Debug);
```
# **CHAPTER**

# **THREE**

# **REFERENCE DOCUMENTATION**

# <span id="page-14-0"></span>**3.1 Full API**

# **3.1.1 Namespaces**

#### **Namespace opentelemetry**

#### **Contents**

• *[Namespaces](#page-14-1)*

# <span id="page-14-1"></span>**Namespaces**

- *[Namespace opentelemetry::baggage](#page-14-2)*
- *[Namespace opentelemetry::common](#page-15-0)*
- *[Namespace opentelemetry::context](#page-16-0)*
- *[Namespace opentelemetry::sdk](#page-17-0)*
- *[Namespace opentelemetry::trace](#page-20-0)*

#### <span id="page-14-2"></span>**Namespace opentelemetry::baggage**

# **Contents**

- *[Namespaces](#page-15-1)*
- *[Classes](#page-15-2)*
- *[Functions](#page-15-3)*
- *[Variables](#page-15-4)*

### <span id="page-15-1"></span>**Namespaces**

• *[Namespace opentelemetry::baggage::propagation](#page-15-5)*

#### <span id="page-15-2"></span>**Classes**

• *[Class Baggage](#page-26-0)*

# <span id="page-15-3"></span>**Functions**

- *[Function opentelemetry::baggage::GetBaggage](#page-88-0)*
- *[Function opentelemetry::baggage::SetBaggage](#page-88-1)*

# <span id="page-15-4"></span>**Variables**

• *[Variable opentelemetry::baggage::kBaggageHeader](#page-91-0)*

### <span id="page-15-5"></span>**Namespace opentelemetry::baggage::propagation**

#### **Contents**

• *[Classes](#page-15-6)*

### <span id="page-15-6"></span>**Classes**

• *[Class BaggagePropagator](#page-27-0)*

#### <span id="page-15-0"></span>**Namespace opentelemetry::common**

**Contents**

- *[Classes](#page-16-1)*
- *[Typedefs](#page-16-2)*

# <span id="page-16-1"></span>**Classes**

- *[Class KeyValueIterable](#page-28-0)*
- *[Class SteadyTimestamp](#page-28-1)*
- *[Class SystemTimestamp](#page-29-0)*

# <span id="page-16-2"></span>**Typedefs**

• *[Typedef opentelemetry::common::AttributeValue](#page-97-0)*

#### <span id="page-16-0"></span>**Namespace opentelemetry::context**

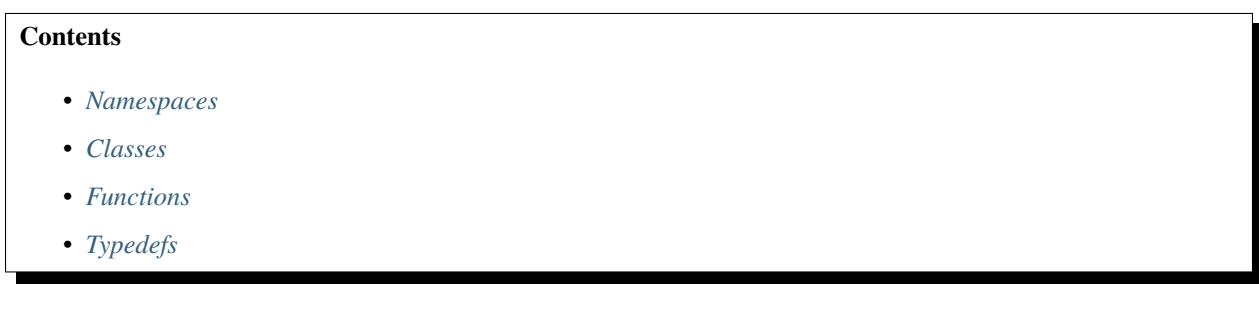

### <span id="page-16-3"></span>**Namespaces**

• *[Namespace opentelemetry::context::propagation](#page-17-2)*

# <span id="page-16-4"></span>**Classes**

- *[Class Context](#page-30-0)*
- *[Class RuntimeContext](#page-35-0)*
- *[Class RuntimeContextStorage](#page-36-0)*
- *[Class ThreadLocalContextStorage](#page-37-0)*
- *[Class Token](#page-37-1)*

### <span id="page-16-5"></span>**Functions**

• *[Function opentelemetry::context::GetDefaultStorage](#page-88-2)*

# <span id="page-17-1"></span>**Typedefs**

• *[Typedef opentelemetry::context::ContextValue](#page-98-0)*

#### <span id="page-17-2"></span>**Namespace opentelemetry::context::propagation**

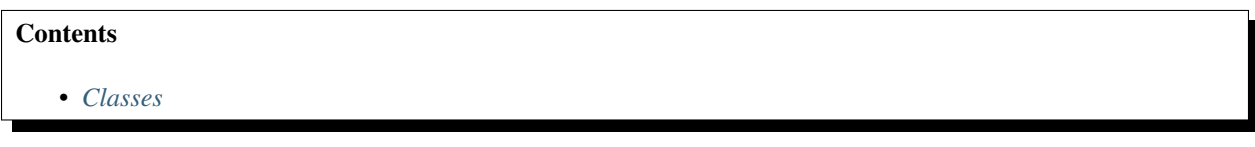

#### <span id="page-17-3"></span>**Classes**

- *[Class CompositePropagator](#page-31-0)*
- *[Class GlobalTextMapPropagator](#page-32-0)*
- *[Class NoOpPropagator](#page-33-0)*
- *[Class TextMapCarrier](#page-33-1)*
- *[Class TextMapPropagator](#page-34-0)*

### <span id="page-17-0"></span>**Namespace opentelemetry::sdk**

#### **Contents**

• *[Namespaces](#page-17-4)*

#### <span id="page-17-4"></span>**Namespaces**

- *[Namespace opentelemetry::sdk::instrumentationlibrary](#page-17-5)*
- *[Namespace opentelemetry::sdk::resource](#page-18-0)*
- *[Namespace opentelemetry::sdk::trace](#page-18-1)*

### <span id="page-17-5"></span>**Namespace opentelemetry::sdk::instrumentationlibrary**

#### **Contents**

• *[Classes](#page-18-2)*

# <span id="page-18-2"></span>**Classes**

• *[Class InstrumentationLibrary](#page-38-0)*

### <span id="page-18-0"></span>**Namespace opentelemetry::sdk::resource**

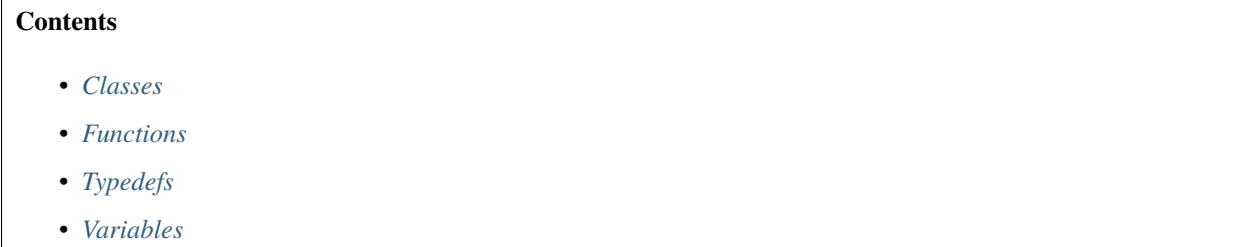

#### <span id="page-18-3"></span>**Classes**

- *[Class OTELResourceDetector](#page-39-0)*
- *[Class Resource](#page-40-0)*
- *[Class ResourceDetector](#page-41-0)*

#### <span id="page-18-4"></span>**Functions**

• *[Function opentelemetry::sdk::resource::attr](#page-89-0)*

# <span id="page-18-5"></span>**Typedefs**

• *[Typedef opentelemetry::sdk::resource::ResourceAttributes](#page-98-1)*

### <span id="page-18-6"></span>**Variables**

• *[Variable opentelemetry::sdk::resource::attribute\\_ids](#page-91-1)*

#### <span id="page-18-1"></span>**Namespace opentelemetry::sdk::trace**

#### **Contents**

- *[Namespaces](#page-19-0)*
- *[Classes](#page-19-1)*
- *[Enums](#page-20-1)*

#### <span id="page-19-0"></span>**Namespaces**

• *[Namespace opentelemetry::sdk::trace::@44](#page-20-2)*

#### <span id="page-19-1"></span>**Classes**

- *[Struct BatchSpanProcessorOptions](#page-23-0)*
- *[Struct MultiSpanProcessor::ProcessorNode](#page-23-1)*
- *[Struct MultiSpanProcessorOptions](#page-24-0)*
- *[Struct SamplingResult](#page-24-1)*
- *[Class AlwaysOffSampler](#page-41-1)*
- *[Class AlwaysOnSampler](#page-42-0)*
- *[Class BatchSpanProcessor](#page-43-0)*
- *[Class IdGenerator](#page-44-0)*
- *[Class MultiRecordable](#page-45-0)*
- *[Class MultiSpanProcessor](#page-46-0)*
- *[Class ParentBasedSampler](#page-47-0)*
- *[Class RandomIdGenerator](#page-48-0)*
- *[Class Recordable](#page-49-0)*
- *[Class Sampler](#page-51-0)*
- *[Class SimpleSpanProcessor](#page-52-0)*
- *[Class SpanData](#page-53-0)*
- *[Class SpanDataEvent](#page-56-0)*
- *[Class SpanDataLink](#page-57-0)*
- *[Class SpanExporter](#page-58-0)*
- *[Class SpanProcessor](#page-58-1)*
- *[Class TraceIdRatioBasedSampler](#page-60-0)*
- *[Class Tracer](#page-61-0)*
- *[Class TracerContext](#page-62-0)*
- *[Class TracerProvider](#page-63-0)*

#### <span id="page-20-1"></span>**Enums**

• *[Enum Decision](#page-84-0)*

#### <span id="page-20-2"></span>**Namespace opentelemetry::sdk::trace::@44**

#### <span id="page-20-0"></span>**Namespace opentelemetry::trace**

# **Contents**

- *[Namespaces](#page-20-3)*
- *[Classes](#page-20-4)*
- *[Enums](#page-21-0)*
- *[Functions](#page-21-1)*
- *[Variables](#page-21-2)*

#### <span id="page-20-3"></span>**Namespaces**

• *[Namespace opentelemetry::trace::propagation](#page-21-3)*

#### <span id="page-20-4"></span>**Classes**

- *[Struct EndSpanOptions](#page-25-0)*
- *[Struct StartSpanOptions](#page-25-1)*
- *[Class DefaultSpan](#page-64-0)*
- *[Class NoopSpan](#page-66-0)*
- *[Class NoopTracer](#page-67-0)*
- *[Class NoopTracerProvider](#page-68-0)*
- *[Class NullSpanContext](#page-68-1)*
- *[Class Provider](#page-73-0)*
- *[Class Scope](#page-73-1)*
- *[Class Span](#page-73-2)*
- *[Class SpanContext](#page-75-0)*
- *[Class SpanContextKeyValueIterable](#page-76-0)*
- *[Class SpanId](#page-77-0)*
- *[Class TraceFlags](#page-78-0)*
- *[Class TraceId](#page-79-0)*
- *[Class Tracer](#page-79-1)*
- *[Class TracerProvider](#page-82-0)*

• *[Class TraceState](#page-82-1)*

# <span id="page-21-0"></span>**Enums**

- *[Enum CanonicalCode](#page-85-0)*
- *[Enum SpanKind](#page-87-0)*
- *[Enum StatusCode](#page-87-1)*

# <span id="page-21-1"></span>**Functions**

- *[Function opentelemetry::trace::attr](#page-89-1)*
- *[Function opentelemetry::trace::GetSpan](#page-89-2)*
- *[Function opentelemetry::trace::SetSpan](#page-90-0)*

#### <span id="page-21-2"></span>**Variables**

- *[Variable opentelemetry::trace::attribute\\_id](#page-91-2)*
- *[Variable opentelemetry::trace::attribute\\_ids](#page-91-3)*
- *[Variable opentelemetry::trace::attribute\\_key](#page-92-0)*
- *[Variable opentelemetry::trace::kSpanKey](#page-92-1)*

### <span id="page-21-3"></span>**Namespace opentelemetry::trace::propagation**

# **Contents**

- *[Namespaces](#page-21-4)*
- *[Classes](#page-22-0)*
- *[Variables](#page-22-1)*

#### <span id="page-21-4"></span>**Namespaces**

• *[Namespace opentelemetry::trace::propagation::detail](#page-22-2)*

#### <span id="page-22-0"></span>**Classes**

- *[Class B3Propagator](#page-69-0)*
- *[Class B3PropagatorExtractor](#page-70-0)*
- *[Class B3PropagatorMultiHeader](#page-71-0)*
- *[Class HttpTraceContext](#page-71-1)*
- *[Class JaegerPropagator](#page-72-0)*

#### <span id="page-22-1"></span>**Variables**

- *[Variable opentelemetry::trace::propagation::kB3CombinedHeader](#page-93-0)*
- *[Variable opentelemetry::trace::propagation::kB3SampledHeader](#page-93-1)*
- *[Variable opentelemetry::trace::propagation::kB3SpanIdHeader](#page-93-2)*
- *[Variable opentelemetry::trace::propagation::kB3TraceIdHeader](#page-93-3)*
- *[Variable opentelemetry::trace::propagation::kJaegerTraceHeader](#page-94-0)*
- *[Variable opentelemetry::trace::propagation::kSpanIdHexStrLength](#page-94-1)*
- *[Variable opentelemetry::trace::propagation::kSpanIdSize](#page-94-2)*
- *[Variable opentelemetry::trace::propagation::kTraceFlagsSize](#page-94-3)*
- *[Variable opentelemetry::trace::propagation::kTraceIdHexStrLength](#page-95-0)*
- *[Variable opentelemetry::trace::propagation::kTraceIdSize](#page-95-1)*
- *[Variable opentelemetry::trace::propagation::kTraceParent](#page-95-2)*
- *[Variable opentelemetry::trace::propagation::kTraceParentSize](#page-95-3)*
- *[Variable opentelemetry::trace::propagation::kTraceState](#page-96-0)*
- *[Variable opentelemetry::trace::propagation::kVersionSize](#page-96-1)*

#### <span id="page-22-2"></span>**Namespace opentelemetry::trace::propagation::detail**

#### **Contents**

- *[Functions](#page-23-2)*
- *[Variables](#page-23-3)*

#### <span id="page-23-2"></span>**Functions**

- *[Function opentelemetry::trace::propagation::detail::HexToBinary](#page-89-3)*
- *[Function opentelemetry::trace::propagation::detail::HexToInt](#page-90-1)*
- *[Function opentelemetry::trace::propagation::detail::IsValidHex](#page-90-2)*
- *[Function opentelemetry::trace::propagation::detail::SplitString](#page-90-3)*

### <span id="page-23-3"></span>**Variables**

• *[Variable opentelemetry::trace::propagation::detail::kHexDigits](#page-92-2)*

# **3.1.2 Classes and Structs**

#### <span id="page-23-0"></span>**Struct BatchSpanProcessorOptions**

• Defined in file\_\_home\_docs\_checkouts\_readthedocs.org\_user\_builds\_opentelemetrycpp\_checkouts\_v1.2.0\_sdk\_include\_opentelemetry\_sdk\_trace\_batch\_span\_processor.h

#### **Struct Documentation**

struct opentelemetry::sdk::trace::BatchSpanProcessorOptions Struct to hold batch *[SpanProcessor](#page-59-0)* options.

### **Public Members**

#### size\_t max\_queue\_size = 2048

The maximum buffer/queue size. After the size is reached, spans are dropped.

std::chrono::milliseconds schedule\_delay\_millis = std::chrono::milliseconds(5000)

#### size\_t max\_export\_batch\_size = 512

The maximum batch size of every export. It must be smaller or equal to max\_queue\_size.

#### <span id="page-23-1"></span>**Struct MultiSpanProcessor::ProcessorNode**

• Defined in file\_\_home\_docs\_checkouts\_readthedocs.org\_user\_builds\_opentelemetrycpp\_checkouts\_v1.2.0\_sdk\_include\_opentelemetry\_sdk\_trace\_multi\_span\_processor.h

#### **Nested Relationships**

This struct is a nested type of *[Class MultiSpanProcessor](#page-46-0)*.

#### **Struct Documentation**

<span id="page-24-3"></span>struct opentelemetry::sdk::trace::[MultiSpanProcessor](#page-46-1)::ProcessorNode

#### **Public Functions**

<span id="page-24-2"></span>inline ProcessorNode(std::unique\_ptr<*[SpanProcessor](#page-59-1)*> &&value, *[ProcessorNode](#page-24-2)* \*prev = nullptr, *[ProcessorNode](#page-24-2)* \*next = nullptr)

#### **Public Members**

std::unique\_ptr<*[SpanProcessor](#page-59-1)*> value\_

*[ProcessorNode](#page-24-3)* \*next\_

*[ProcessorNode](#page-24-3)* \*prev\_

#### <span id="page-24-0"></span>**Struct MultiSpanProcessorOptions**

• Defined in file\_\_home\_docs\_checkouts\_readthedocs.org\_user\_builds\_opentelemetrycpp\_checkouts\_v1.2.0\_sdk\_include\_opentelemetry\_sdk\_trace\_multi\_span\_processor.h

#### **Struct Documentation**

struct MultiSpanProcessorOptions Instantiation options.

#### <span id="page-24-1"></span>**Struct SamplingResult**

• Defined in file\_\_home\_docs\_checkouts\_readthedocs.org\_user\_builds\_opentelemetrycpp\_checkouts\_v1.2.0\_sdk\_include\_opentelemetry\_sdk\_trace\_sampler.h

#### **Struct Documentation**

struct opentelemetry::sdk::trace::SamplingResult

The output of ShouldSample. It contains a sampling Decision and a set of Span Attributes.

#### **Public Members**

*[Decision](#page-84-1)* decision

std::unique\_ptr<const std::map<std::string, opentelemetry::common::[AttributeValue](#page-98-2)>> attributes

nostd::shared\_ptr<opentelemetry::trace::*[TraceState](#page-82-2)*> trace\_state

### <span id="page-25-0"></span>**Struct EndSpanOptions**

• Defined in file\_home\_docs\_checkouts\_readthedocs.org\_user\_builds\_opentelemetrycpp\_checkouts\_v1.2.0\_api\_include\_opentelemetry\_trace\_span\_metadata.h

### **Struct Documentation**

<span id="page-25-2"></span>struct opentelemetry::trace::EndSpanOptions *[EndSpanOptions](#page-25-2)* provides options to set properties of a *[Span](#page-74-0)* when it is ended.

### **Public Members**

common::*[SteadyTimestamp](#page-29-1)* end\_steady\_time

#### <span id="page-25-1"></span>**Struct StartSpanOptions**

• Defined in file\_\_home\_docs\_checkouts\_readthedocs.org\_user\_builds\_opentelemetrycpp\_checkouts\_v1.2.0\_api\_include\_opentelemetry\_trace\_span\_startoptions.h

### **Struct Documentation**

#### <span id="page-25-3"></span>struct opentelemetry::trace::StartSpanOptions

*[StartSpanOptions](#page-25-3)* provides options to set properties of a *[Span](#page-74-0)* at the time of its creation

### **Public Members**

common::*[SystemTimestamp](#page-30-1)* start\_system\_time

common::*[SteadyTimestamp](#page-29-1)* start\_steady\_time

nostd::variant<*[SpanContext](#page-75-1)*, opentelemetry::context::*[Context](#page-31-1)*> parent = *[SpanContext](#page-75-1)*::*[GetInvalid](#page-76-1)*()

*[SpanKind](#page-87-2)* kind = *[SpanKind](#page-87-2)*::*[kInternal](#page-87-3)*

#### <span id="page-26-0"></span>**Class Baggage**

• Defined in file\_home\_docs\_checkouts\_readthedocs.org\_user\_builds\_opentelemetrycpp\_checkouts\_v1.2.0\_api\_include\_opentelemetry\_baggage\_baggage.h

#### **Class Documentation**

<span id="page-26-2"></span>class opentelemetry::baggage::Baggage

#### **Public Functions**

inline Baggage()

inline Baggage(size\_t size)

<span id="page-26-1"></span>template<class T> inline Baggage(const *[T](#page-26-1)* &keys\_and\_values)

inline bool GetValue(nostd::string\_view key, std::string &value) const

inline nostd::shared\_ptr<*[Baggage](#page-26-2)*> Set(const nostd::string\_view &key, const nostd::string\_view &value)

inline bool GetAllEntries(nostd::function\_ref<br/>>bool(nostd::string\_view, nostd::string\_view)> callback) const noexcept

inline nostd::shared\_ptr<*[Baggage](#page-26-2)*> Delete(nostd::string\_view key)

inline std::string ToHeader() const

#### **Public Static Functions**

static inline nostd::shared\_ptr<*[Baggage](#page-26-2)*> GetDefault()

static inline nostd::shared\_ptr<*[Baggage](#page-26-2)*> FromHeader(nostd::string\_view header)

### **Public Static Attributes**

static constexpr size\_t kMaxKeyValuePairs = 180

static constexpr size\_t kMaxKeyValueSize = 4096

static constexpr size\_t kMaxSize = 8192

static constexpr char kKeyValueSeparator = '='

static constexpr char kMembersSeparator = ','

static constexpr char kMetadataSeparator = ';'

#### <span id="page-27-0"></span>**Class BaggagePropagator**

• Defined in file\_home\_docs\_checkouts\_readthedocs.org\_user\_builds\_opentelemetrycpp\_checkouts\_v1.2.0\_api\_include\_opentelemetry\_baggage\_propagation\_baggage\_propagator.h

#### **Inheritance Relationships**

#### **Base Type**

• public opentelemetry::context::propagation::TextMapPropagator

#### **Class Documentation**

<span id="page-27-1"></span>class opentelemetry::baggage::propagation::BaggagePropagator : public opentelemetry::context::propagation::*[TextMapPropagator](#page-34-1)*

### **Public Functions**

inline void Inject(opentelemetry::context::propagation::*[TextMapCarrier](#page-34-2)* &carrier, const opentelemetry::context::*[Context](#page-31-1)* &context) noexcept override

<span id="page-28-2"></span>inline *[context](#page-28-2)*::Context Extract(const opentelemetry::context::propagation::*[TextMapCarrier](#page-34-2)* &carrier, opentelemetry::context::*[Context](#page-31-1)* &context) noexcept override

inline bool Fields (nostd::function\_ref<br/>>bool(nostd::string\_view)> callback) const noexcept override

#### <span id="page-28-0"></span>**Class KeyValueIterable**

• Defined in file\_home\_docs\_checkouts\_readthedocs.org\_user\_builds\_opentelemetrycpp\_checkouts\_v1.2.0\_api\_include\_opentelemetry\_common\_key\_value\_iterable.h

#### **Class Documentation**

#### class opentelemetry::common::KeyValueIterable

Supports internal iteration over a collection of key-value pairs.

#### **Public Functions**

virtual ~KeyValueIterable() = default

virtual bool ForEachKeyValue(nostd::function\_ref<bool(nostd::string\_view, common::*[AttributeValue](#page-98-2)*)> callback) const no except  $= 0$ 

Iterate over key-value pairs

**Parameters** callback – a callback to invoke for each key-value. If the callback returns false, the iteration is aborted.

**Returns** true if every key-value pair was iterated over

virtual size\_t  $size()$  const noexcept = 0

**Returns** the number of key-value pairs

#### <span id="page-28-1"></span>**Class SteadyTimestamp**

• Defined in file\_home\_docs\_checkouts\_readthedocs.org\_user\_builds\_opentelemetrycpp\_checkouts\_v1.2.0\_api\_include\_opentelemetry\_common\_timestamp.h

<span id="page-29-1"></span>class opentelemetry::common::SteadyTimestamp

A timepoint relative to the monotonic clock epoch.

This is used for calculating the duration of an operation.

### **Public Functions**

inline SteadyTimestamp() noexcept Initializes a monotonic timestamp pointing to the start of the epoch.

<span id="page-29-2"></span>template<class Rep, class Period>

inline explicit SteadyTimestamp(const std::chrono::duration<*[Rep](#page-29-2)*, *[Period](#page-29-2)*> &time\_since\_epoch) noexcept Initializes a monotonic timestamp from a duration.

**Parameters time\_since\_epoch** – Time elapsed since the beginning of the epoch.

inline SteadyTimestamp(const std::chrono::steady\_clock::time\_point &time\_point) noexcept Initializes a monotonic timestamp based on a point in time.

**Parameters time\_point** – A point in time.

inline operator std::chrono::steady\_clock::time\_point() const noexcept Returns a time point for the time stamp.

**Returns** A time point corresponding to the time stamp.

inline std::chrono::nanoseconds time\_since\_epoch() const noexcept Returns the nanoseconds since the beginning of the epoch.

**Returns** Elapsed nanoseconds since the beginning of the epoch for this timestamp.

inline bool operator==(const *[SteadyTimestamp](#page-29-1)* &other) const noexcept Compare two steady time stamps.

**Returns** true if the two time stamps are equal.

inline bool operator!=(const *[SteadyTimestamp](#page-29-1)* &other) const noexcept Compare two steady time stamps for inequality.

**Returns** true if the two time stamps are not equal.

#### <span id="page-29-0"></span>**Class SystemTimestamp**

• Defined in file\_home\_docs\_checkouts\_readthedocs.org\_user\_builds\_opentelemetrycpp\_checkouts\_v1.2.0\_api\_include\_opentelemetry\_common\_timestamp.h

<span id="page-30-1"></span>class opentelemetry::common::SystemTimestamp

A timepoint relative to the system clock epoch.

This is used for marking the beginning and end of an operation.

#### **Public Functions**

inline SystemTimestamp() noexcept Initializes a system timestamp pointing to the start of the epoch.

<span id="page-30-2"></span>template<class Rep, class Period>

inline explicit SystemTimestamp(const std::chrono::duration<*[Rep](#page-30-2)*, *[Period](#page-30-2)*> &time\_since\_epoch) noexcept Initializes a system timestamp from a duration.

**Parameters time\_since\_epoch** – Time elapsed since the beginning of the epoch.

inline SystemTimestamp(const std::chrono::system\_clock::time\_point &time\_point) noexcept Initializes a system timestamp based on a point in time.

**Parameters time\_point** – A point in time.

inline operator std::chrono::system\_clock::time\_point() const noexcept Returns a time point for the time stamp.

**Returns** A time point corresponding to the time stamp.

inline std::chrono::nanoseconds time\_since\_epoch() const noexcept Returns the nanoseconds since the beginning of the epoch.

**Returns** Elapsed nanoseconds since the beginning of the epoch for this timestamp.

inline bool operator==(const *[SystemTimestamp](#page-30-1)* &other) const noexcept Compare two steady time stamps.

**Returns** true if the two time stamps are equal.

inline bool operator!=(const *[SystemTimestamp](#page-30-1)* &other) const noexcept Compare two steady time stamps for inequality.

**Returns** true if the two time stamps are not equal.

#### <span id="page-30-0"></span>**Class Context**

• Defined in file\_home\_docs\_checkouts\_readthedocs.org\_user\_builds\_opentelemetrycpp\_checkouts\_v1.2.0\_api\_include\_opentelemetry\_context\_context.h

<span id="page-31-1"></span>class opentelemetry::context::Context

#### **Public Functions**

 $Context() = default$ 

<span id="page-31-2"></span>template<class T> inline Context(const *[T](#page-31-2)* &keys\_and\_values)

inline Context(nostd::string\_view key, *[ContextValue](#page-98-3)* value)

<span id="page-31-3"></span>template<class T> inline *[Context](#page-31-1)* SetValues(*[T](#page-31-3)* &values) noexcept

inline *[Context](#page-31-1)* SetValue(nostd::string\_view key, *[ContextValue](#page-98-3)* value) noexcept

inline context::*[ContextValue](#page-98-3)* GetValue(const nostd::string\_view key) const noexcept

inline bool HasKey(const nostd::string\_view key) const noexcept

inline bool operator==(const *[Context](#page-31-1)* &other) const noexcept

### <span id="page-31-0"></span>**Class CompositePropagator**

• Defined in file\_home\_docs\_checkouts\_readthedocs.org\_user\_builds\_opentelemetrycpp\_checkouts\_v1.2.0\_api\_include\_opentelemetry\_context\_propagation\_composite\_propagator.h

#### **Inheritance Relationships**

#### **Base Type**

• public opentelemetry::context::propagation::TextMapPropagator

<span id="page-32-3"></span>class opentelemetry::context::propagation::CompositePropagator : public opentelemetry::context::propagation::*[TextMapPropagator](#page-34-1)*

#### **Public Functions**

inline CompositePropagator(std::vector<std::unique\_ptr<*[TextMapPropagator](#page-34-1)*>> propagators)

<span id="page-32-1"></span>inline void Inject(*[TextMapCarrier](#page-34-2)* &carrier, const *[context](#page-32-1)*::Context &context) noexcept override Run each of the configured propagators with the given context and carrier. Propagators are run in the order they are configured, so if multiple propagators write the same carrier key, the propagator later in the list will "win".

#### **Parameters**

- carrier Carrier into which context will be injected
- context Context to inject
- <span id="page-32-2"></span>inline *[context](#page-32-2)*::Context Extract(const *[TextMapCarrier](#page-34-2)* &carrier, *[context](#page-32-2)*::Context &context) noexcept override
	- Run each of the configured propagators with the given context and carrier. Propagators are run in the order they are configured, so if multiple propagators write the same context key, the propagator later in the list will "win".

#### **Parameters**

- **carrier** Carrier from which to extract context
- **context** Context to add values to
- inline bool Fields (nostd::function\_ref<br/>>bool(nostd::string\_view)> callback) const noexcept override Invoke callback with fields set to carrier by inject method for all the configured propagators Returns true if all invocation return true

#### <span id="page-32-0"></span>**Class GlobalTextMapPropagator**

• Defined in file home docs checkouts readthedocs.org user builds opentelemetrycpp\_checkouts\_v1.2.0\_api\_include\_opentelemetry\_context\_propagation\_global\_propagator.h

#### **Class Documentation**

class opentelemetry::context::propagation::GlobalTextMapPropagator

### **Public Static Functions**

static inline nostd::shared\_ptr<*[TextMapPropagator](#page-34-1)*> GetGlobalPropagator() noexcept

static inline void SetGlobalPropagator(nostd::shared\_ptr<*[TextMapPropagator](#page-34-1)*> prop) noexcept

### <span id="page-33-0"></span>**Class NoOpPropagator**

• Defined in file\_home\_docs\_checkouts\_readthedocs.org\_user\_builds\_opentelemetrycpp\_checkouts\_v1.2.0\_api\_include\_opentelemetry\_context\_propagation\_noop\_propagator.h

#### **Inheritance Relationships**

#### **Base Type**

• public opentelemetry::context::propagation::TextMapPropagator

#### **Class Documentation**

<span id="page-33-4"></span>class opentelemetry::context::propagation::NoOpPropagator: public opentelemetry::context::propagation::*[TextMapPropagator](#page-34-1)*

No-op implementation TextMapPropagator

### **Public Functions**

- <span id="page-33-2"></span>inline *[context](#page-33-2)*::Context Extract(const *[TextMapCarrier](#page-34-2)*&, *[context](#page-33-2)*::Context &context) noexcept override Noop extract function does nothing and returns the input context
- <span id="page-33-3"></span>inline void Inject(*[TextMapCarrier](#page-34-2)*&, const *[context](#page-33-3)*::Context &context) noexcept override Noop inject function does nothing

inline bool Fields (nostd::function\_ref<br/>>bool(nostd::string\_view)> callback) const noexcept override

#### <span id="page-33-1"></span>**Class TextMapCarrier**

• Defined in file\_home\_docs\_checkouts\_readthedocs.org\_user\_builds\_opentelemetrycpp\_checkouts\_v1.2.0\_api\_include\_opentelemetry\_context\_propagation\_text\_map\_propagator.h

<span id="page-34-2"></span>class opentelemetry::context::propagation::TextMapCarrier

#### **Public Functions**

virtual nostd::string\_view  $\text{Get}( \text{nost}:: \text{string\_view key})$  const noexcept = 0

virtual void  $\text{Set}(nost::string\_view key, nostd::string\_view value)$  noexcept = 0

inline virtual bool Keys(nostd::function\_ref<bool(nostd::string\_view)> callback) const noexcept

virtual ~TextMapCarrier() = default

#### <span id="page-34-0"></span>**Class TextMapPropagator**

• Defined in file\_\_home\_docs\_checkouts\_readthedocs.org\_user\_builds\_opentelemetrycpp\_checkouts\_v1.2.0\_api\_include\_opentelemetry\_context\_propagation\_text\_map\_propagator.h

#### **Inheritance Relationships**

#### **Derived Types**

- public opentelemetry::baggage::propagation::BaggagePropagator (*[Class BaggagePropagator](#page-27-0)*)
- public opentelemetry::context::propagation::CompositePropagator (*[Class CompositePropaga](#page-31-0)[tor](#page-31-0)*)
- public opentelemetry::context::propagation::NoOpPropagator (*[Class NoOpPropagator](#page-33-0)*)
- public opentelemetry::trace::propagation::B3PropagatorExtractor (*[Class](#page-70-0) [B3PropagatorExtractor](#page-70-0)*)
- public opentelemetry::trace::propagation::HttpTraceContext (*[Class HttpTraceContext](#page-71-1)*)
- public opentelemetry::trace::propagation::JaegerPropagator (*[Class JaegerPropagator](#page-72-0)*)

#### **Class Documentation**

<span id="page-34-1"></span>class opentelemetry::context::propagation::TextMapPropagator

Subclassed by *[opentelemetry::baggage::propagation::BaggagePropagator](#page-27-1)*, *[openteleme](#page-32-3)[try::context::propagation::CompositePropagator](#page-32-3)*, *[opentelemetry::context::propagation::NoOpPropagator](#page-33-4)*, *[opentelemetry::trace::propagation::B3PropagatorExtractor](#page-70-1)*, *[opentelemetry::trace::propagation::HttpTraceContext](#page-71-2)*, *[opentelemetry::trace::propagation::JaegerPropagator](#page-72-1)*

### **Public Functions**

<span id="page-35-1"></span>virtual *[context](#page-35-1)*::Context Extract(const *[TextMapCarrier](#page-34-2)* &carrier, *[context](#page-35-1)*::Context &context) noexcept = 0

<span id="page-35-2"></span>virtual void Inject(*[TextMapCarrier](#page-34-2)* &carrier, const *[context](#page-35-2)*::Context &context) noexcept = 0

virtual bool **Fields** (nostd::function\_ref<br/>>bool(nostd::string\_view)> callback) const noexcept = 0

virtual ~TextMapPropagator() = default

#### <span id="page-35-0"></span>**Class RuntimeContext**

• Defined in file home docs checkouts readthedocs.org user builds opentelemetrycpp\_checkouts\_v1.2.0\_api\_include\_opentelemetry\_context\_runtime\_context.h

#### **Class Documentation**

class opentelemetry::context::RuntimeContext

#### **Public Static Functions**

static inline *[Context](#page-31-1)* GetCurrent() noexcept

static inline nostd::unique\_ptr<*[Token](#page-38-1)*> Attach(const *[Context](#page-31-1)* &context) noexcept

static inline bool Detach(*[Token](#page-38-1)* &token) noexcept

static inline *[Context](#page-31-1)* SetValue (nostd::string\_view key, const *[ContextValue](#page-98-3) &value, Context* \*context = nullptr) noexcept

static inline *[ContextValue](#page-98-3)* GetValue (nostd::string\_view key, *[Context](#page-31-1)* \*context = nullptr) noexcept

static inline void SetRuntimeContextStorage(nostd::shared\_ptr<*[RuntimeContextStorage](#page-36-1)*> storage) noexcept

Provide a custom runtime context storage.

This provides a possibility to override the default thread-local runtime context storage. This has to be set before any spans are created by the application, otherwise the behavior is undefined.

**Parameters storage** – a custom runtime context storage
## <span id="page-36-1"></span>**Class RuntimeContextStorage**

• Defined in file\_home\_docs\_checkouts\_readthedocs.org\_user\_builds\_opentelemetrycpp\_checkouts\_v1.2.0\_api\_include\_opentelemetry\_context\_runtime\_context.h

# **Inheritance Relationships**

# **Derived Type**

• public opentelemetry::context::ThreadLocalContextStorage (*[Class ThreadLocalContextStorage](#page-37-0)*)

### **Class Documentation**

### <span id="page-36-2"></span><span id="page-36-0"></span>class opentelemetry::context::RuntimeContextStorage

*[RuntimeContextStorage](#page-36-0)* is used by RuntimeContext to store Context frames.

Custom context management strategies can be implemented by deriving from this class and passing an initialized *[RuntimeContextStorage](#page-36-0)* object to RuntimeContext::SetRuntimeContextStorage.

Subclassed by *[opentelemetry::context::ThreadLocalContextStorage](#page-37-1)*

## **Public Functions**

virtual *[Context](#page-31-0)* **GetCurrent** () noexcept = 0 Return the current context.

**Returns** the current context

virtual nostd::unique\_ptr<*[Token](#page-38-0)*> Attach(const *[Context](#page-31-0)* &context) noexcept = 0 Set the current context.

**Parameters** the – new current context

**Returns** a token for the new current context. This never returns a nullptr.

virtual bool Detach(*[Token](#page-38-0)* &token) noexcept = 0 Detach the context related to the given token.

**Parameters token** – a token related to a context

**Returns** true if the context could be detached

inline virtual ~RuntimeContextStorage()

## **Protected Functions**

inline nostd::unique\_ptr<*[Token](#page-38-0)*> CreateToken(const *[Context](#page-31-0)* &context) noexcept

# <span id="page-37-0"></span>**Class ThreadLocalContextStorage**

• Defined in file\_home\_docs\_checkouts\_readthedocs.org\_user\_builds\_opentelemetrycpp\_checkouts\_v1.2.0\_api\_include\_opentelemetry\_context\_runtime\_context.h

## **Inheritance Relationships**

## **Base Type**

• public opentelemetry::context::RuntimeContextStorage (*[Class RuntimeContextStorage](#page-36-1)*)

## **Class Documentation**

<span id="page-37-1"></span>class opentelemetry::context::ThreadLocalContextStorage : public opentelemetry::context::*[RuntimeContextStorage](#page-36-2)*

### **Public Functions**

ThreadLocalContextStorage() noexcept = default

inline *[Context](#page-31-0)* GetCurrent() noexcept override

inline bool Detach(*[Token](#page-38-0)* &token) noexcept override

inline nostd::unique\_ptr<*[Token](#page-38-0)*> Attach(const *[Context](#page-31-0)* &context) noexcept override

# **Class Token**

• Defined in file\_home\_docs\_checkouts\_readthedocs.org\_user\_builds\_opentelemetrycpp\_checkouts\_v1.2.0\_api\_include\_opentelemetry\_context\_runtime\_context.h

## **Class Documentation**

<span id="page-38-0"></span>class opentelemetry::context::Token

## **Public Functions**

inline bool operator==(const *[Context](#page-31-0)* &other) const noexcept

inline ~Token()

## **Class InstrumentationLibrary**

• Defined in file\_home\_docs\_checkouts\_readthedocs.org\_user\_builds\_opentelemetrycpp\_checkouts\_v1.2.0\_sdk\_include\_opentelemetry\_sdk\_instrumentationlibrary\_instrumentation\_library.h

# **Class Documentation**

<span id="page-38-2"></span>class opentelemetry::sdk::instrumentationlibrary::InstrumentationLibrary

# **Public Functions**

<span id="page-38-1"></span>InstrumentationLibrary(const *[InstrumentationLibrary](#page-38-1)*&) = default

inline bool operator==(const *[InstrumentationLibrary](#page-38-2)* &other) const Compare 2 instrumentation libraries.

**Parameters other** – the instrumentation library to compare to.

**Returns** true if the 2 instrumentation libraries are equal, false otherwise.

inline bool equal (const nostd::string\_view name, const nostd::string\_view version, const nostd::string\_view schema\_url = "") const

Check whether the instrumentation library has given name and version. This could be used to check version equality and avoid heap allocation.

### **Parameters**

- name name of the instrumentation library to compare.
- version version of the instrumentatoin library to compare.
- schema\_url schema url of the telemetry emitted by the library.
- **Returns** true if name and version in this instrumentation library are equal with the given name and version.

inline const std::string &GetName() const

inline const std::string &GetVersion() const

inline const std::string &GetSchemaURL() const

## **Public Static Functions**

static inline nostd::unique\_ptr<*[InstrumentationLibrary](#page-38-2)*> Create(nostd::string\_view name, nostd::string\_view version = "", nostd::string\_view schema\_url  $=$  "")

Returns a newly created InstrumentationLibrary with the specified library name and version.

### **Parameters**

- **name** name of the instrumentation library.
- **version** version of the instrumentation library.
- schema\_url schema url of the telemetry emitted by the library.

**Returns** the newly created InstrumentationLibrary.

## <span id="page-39-0"></span>**Class OTELResourceDetector**

• Defined in file\_home\_docs\_checkouts\_readthedocs.org\_user\_builds\_opentelemetrycpp\_checkouts\_v1.2.0\_sdk\_include\_opentelemetry\_sdk\_resource\_resource\_detector.h

# **Inheritance Relationships**

### **Base Type**

• public opentelemetry::sdk::resource::ResourceDetector (*[Class ResourceDetector](#page-41-0)*)

# **Class Documentation**

<span id="page-39-1"></span>class opentelemetry::sdk::resource::OTELResourceDetector: public opentelemetry::sdk::resource::*[ResourceDetector](#page-41-1)*

OTelResourceDetector to detect the presence of and create a Resource from the OTEL\_RESOURCE\_ATTRIBUTES environment variable.

### **Public Functions**

virtual *[Resource](#page-40-0)* Detect() noexcept override

## **Class Resource**

• Defined in file\_home\_docs\_checkouts\_readthedocs.org\_user\_builds\_opentelemetrycpp\_checkouts\_v1.2.0\_sdk\_include\_opentelemetry\_sdk\_resource\_resource.h

### **Class Documentation**

<span id="page-40-0"></span>class opentelemetry::sdk::resource::Resource

## **Public Functions**

<span id="page-40-1"></span>Resource(const *[Resource](#page-40-1)*&) = default

const *[ResourceAttributes](#page-99-0)* &GetAttributes() const noexcept

const std::string &GetSchemaURL() const noexcept

#### *[Resource](#page-40-0)* Merge(const *[Resource](#page-40-0)* &other) noexcept

Returns a new, merged Resource by merging the current Resource with the other Resource. In case of a collision, current Resource takes precedence.

**Parameters other** – the Resource that will be merged with this.

**Returns** the newly merged Resource.

## **Public Static Functions**

<span id="page-40-2"></span>static *[Resource](#page-40-0)* Create(const *[ResourceAttributes](#page-99-0)* &attributes, const std::string &schema\_url = std::string{}) Returns a newly created Resource with the specified attributes. It adds (merge) SDK attributes and OTEL attributes before returning.

**Parameters** attributes – for this resource

**Returns** the newly created Resource.

- static *[Resource](#page-40-0)* &GetEmpty() Returns an Empty resource.
- static *[Resource](#page-40-0)* &GetDefault() Returns a Resource that indentifies the SDK in use.

### **Protected Functions**

Resource(const *[ResourceAttributes](#page-99-0)* &attributes = *[ResourceAttributes](#page-99-0)*(), const std::string &schema\_url = std::string{}) noexcept

The constructor is protected and only for use internally by the class and inside *[ResourceDetector](#page-41-2)* class. Users should use the Create factory method to obtain a Resource instance.

# <span id="page-41-0"></span>**Class ResourceDetector**

• Defined in file\_home\_docs\_checkouts\_readthedocs.org\_user\_builds\_opentelemetrycpp\_checkouts\_v1.2.0\_sdk\_include\_opentelemetry\_sdk\_resource\_resource\_detector.h

## **Inheritance Relationships**

# **Derived Type**

• public opentelemetry::sdk::resource::OTELResourceDetector (*[Class OTELResourceDetector](#page-39-0)*)

## **Class Documentation**

<span id="page-41-2"></span><span id="page-41-1"></span>class opentelemetry::sdk::resource::ResourceDetector Interface for a Resource Detector

Subclassed by *[opentelemetry::sdk::resource::OTELResourceDetector](#page-39-1)*

## **Public Functions**

virtual *[Resource](#page-40-0)* **Detect**() = 0

## <span id="page-41-4"></span>**Class AlwaysOffSampler**

• Defined in file\_home\_docs\_checkouts\_readthedocs.org\_user\_builds\_opentelemetrycpp\_checkouts\_v1.2.0\_sdk\_include\_opentelemetry\_sdk\_trace\_samplers\_always\_off.h

### **Inheritance Relationships**

### **Base Type**

• public opentelemetry::sdk::trace::Sampler (*[Class Sampler](#page-51-0)*)

# **Class Documentation**

<span id="page-41-3"></span>class opentelemetry::sdk::trace::AlwaysOffSampler : public opentelemetry::sdk::trace::*[Sampler](#page-51-1)* The always off sampler always returns DROP, effectively disabling tracing functionality.

## **Public Functions**

inline virtual *[SamplingResult](#page-25-0)* ShouldSample(const opentelemetry::trace::*[SpanContext](#page-75-0)* &parent\_context, opentelemetry::trace::*[TraceId](#page-79-0)*, nostd::string\_view, opentelemetry::trace::*[SpanKind](#page-87-0)*, const opentelemetry::common::*[KeyValueIterable](#page-28-0)*&, const opentelemetry::trace::*[SpanContextKeyValueIterable](#page-76-0)*&) noexcept override

**Returns** Returns DROP always

inline virtual nostd::string\_view GetDescription() const noexcept override

**Returns** Description MUST be *[AlwaysOffSampler](#page-41-3)*

### <span id="page-42-1"></span>**Class AlwaysOnSampler**

• Defined in file\_\_home\_docs\_checkouts\_readthedocs.org\_user\_builds\_opentelemetrycpp\_checkouts\_v1.2.0\_sdk\_include\_opentelemetry\_sdk\_trace\_samplers\_always\_on.h

### **Inheritance Relationships**

## **Base Type**

• public opentelemetry::sdk::trace::Sampler (*[Class Sampler](#page-51-0)*)

### **Class Documentation**

<span id="page-42-2"></span><span id="page-42-0"></span>class opentelemetry::sdk::trace::AlwaysOnSampler : public opentelemetry::sdk::trace::*[Sampler](#page-51-1)* The always on sampler is a default sampler which always return Decision::RECORD\_AND\_SAMPLE

### **Public Functions**

inline virtual *[SamplingResult](#page-25-0)* ShouldSample(const opentelemetry::trace::*[SpanContext](#page-75-0)* &parent\_context, opentelemetry::trace::*[TraceId](#page-79-0)*, nostd::string\_view, opentelemetry::trace::*[SpanKind](#page-87-0)*, const opentelemetry::common::*[KeyValueIterable](#page-28-0)*&, const opentelemetry::trace::*[SpanContextKeyValueIterable](#page-76-0)*&) noexcept override

**Returns** Always return Decision RECORD\_AND\_SAMPLE

inline virtual nostd::string\_view GetDescription() const noexcept override

**Returns** Description MUST be *[AlwaysOnSampler](#page-42-0)*

## <span id="page-43-0"></span>**Class BatchSpanProcessor**

• Defined in file\_home\_docs\_checkouts\_readthedocs.org\_user\_builds\_opentelemetrycpp\_checkouts\_v1.2.0\_sdk\_include\_opentelemetry\_sdk\_trace\_batch\_span\_processor.h

## **Inheritance Relationships**

## **Base Type**

• public opentelemetry::sdk::trace::SpanProcessor (*[Class SpanProcessor](#page-58-0)*)

### **Class Documentation**

<span id="page-43-1"></span>class opentelemetry::sdk::trace::BatchSpanProcessor : public opentelemetry::sdk::trace::*[SpanProcessor](#page-59-0)* This is an implementation of the *[SpanProcessor](#page-59-1)* which creates batches of finished spans and passes the exportfriendly span data representations to the configured *[SpanExporter](#page-58-1)*.

## **Public Functions**

BatchSpanProcessor(std::unique\_ptr<*[SpanExporter](#page-58-2)*> &&exporter, const *[BatchSpanProcessorOptions](#page-23-0)* &options)

Creates a batch span processor by configuring the specified exporter and other parameters as per the official, language-agnostic opentelemetry specs.

### **Parameters**

- exporter - The backend exporter to pass the ended spans to.
- options - The batch *[SpanProcessor](#page-59-1)* options.

virtual std::unique\_ptr<*[Recordable](#page-49-0)*> MakeRecordable() noexcept override Requests a Recordable(Span) from the configured exporter.

**Returns** A recordable generated by the backend exporter

virtual void OnStart(*[Recordable](#page-49-0)* &span, const opentelemetry::trace::*[SpanContext](#page-75-0)* &parent\_context)

noexcept override Called when a span is started.

NOTE: This method is a no-op.

### **Parameters**

- span - The span that just started
- parent\_context - The parent context of the span that just started

virtual void OnEnd(std::unique\_ptr<*[Recordable](#page-49-0)*> &&span) noexcept override

Called when a span ends.

**Parameters** span – - A recordable for a span that just ended

virtual bool ForceFlush(std::chrono::microseconds timeout = std::chrono::microseconds::max()) noexcept override

Export all ended spans that have not been exported yet.

NOTE: Timeout functionality not supported yet.

<span id="page-44-0"></span>virtual bool Shutdown(std::chrono::microseconds timeout = std::chrono::microseconds::max()) noexcept override

Shuts down the processor and does any cleanup required. Completely drains the buffer/queue of all its ended spans and passes them to the exporter. Any subsequent calls to OnStart, OnEnd, ForceFlush or Shutdown will return immediately without doing anything.

NOTE: Timeout functionality not supported yet.

### ~BatchSpanProcessor()

Class destructor which invokes the *[Shutdown\(\)](#page-44-0)* method. The *[Shutdown\(\)](#page-44-0)* method is supposed to be invoked when the Tracer is shutdown (as per other languages), but the C++ Tracer only takes shared ownership of the processor, and thus doesn't call Shutdown (as the processor might be shared with other Tracers).

## <span id="page-44-2"></span>**Class IdGenerator**

• Defined in file\_\_home\_docs\_checkouts\_readthedocs.org\_user\_builds\_opentelemetrycpp\_checkouts\_v1.2.0\_sdk\_include\_opentelemetry\_sdk\_trace\_id\_generator.h

## **Inheritance Relationships**

## **Derived Type**

• public opentelemetry::sdk::trace::RandomIdGenerator (*[Class RandomIdGenerator](#page-48-0)*)

# **Class Documentation**

### <span id="page-44-3"></span><span id="page-44-1"></span>class opentelemetry::sdk::trace::IdGenerator

*[IdGenerator](#page-44-1)* provides an interface for generating Trace Id and Span Id

Subclassed by *[opentelemetry::sdk::trace::RandomIdGenerator](#page-48-1)*

# **Public Functions**

virtual  $\sim$ **IdGenerator**() = default

virtual opentelemetry::trace::*[SpanId](#page-77-0)* GenerateSpanId() noexcept = 0 Returns a SpanId represented by opaque 128-bit trace identifier

virtual opentelemetry::trace::*[TraceId](#page-79-0)* GenerateTraceId() noexcept = 0 Returns a TraceId represented by opaque 64-bit trace identifier

# <span id="page-45-0"></span>**Class MultiRecordable**

• Defined in file\_home\_docs\_checkouts\_readthedocs.org\_user\_builds\_opentelemetrycpp\_checkouts\_v1.2.0\_sdk\_include\_opentelemetry\_sdk\_trace\_multi\_recordable.h

## **Inheritance Relationships**

## **Base Type**

• public opentelemetry::sdk::trace::Recordable (*[Class Recordable](#page-49-1)*)

### **Class Documentation**

<span id="page-45-1"></span>class opentelemetry::sdk::trace::MultiRecordable : public opentelemetry::sdk::trace::*[Recordable](#page-49-0)*

### **Public Functions**

inline void AddRecordable(const *[SpanProcessor](#page-59-0)* &processor, std::unique\_ptr<*[Recordable](#page-49-0)*> recordable) noexcept

inline const std::unique\_ptr<*[Recordable](#page-49-0)*> &GetRecordable(const *[SpanProcessor](#page-59-0)* &processor) const noexcept

inline std::unique\_ptr<*[Recordable](#page-49-0)*> ReleaseRecordable(const *[SpanProcessor](#page-59-0)* &processor) noexcept

inline void SetIdentity(const opentelemetry::trace::*[SpanContext](#page-75-0)* &span\_context, opentelemetry::trace::*[SpanId](#page-77-0)* parent\_span\_id) noexcept override

inline void SetAttribute(nostd::string\_view key, const opentelemetry::common::*[AttributeValue](#page-98-0)* &value) noexcept override

inline void AddEvent(nostd::string\_view name, opentelemetry::common::*[SystemTimestamp](#page-30-0)* timestamp, const opentelemetry::common::*[KeyValueIterable](#page-28-0)* &attributes) noexcept override

inline void AddLink(const opentelemetry::trace::*[SpanContext](#page-75-0)* &span\_context, const opentelemetry::common::*[KeyValueIterable](#page-28-0)* &attributes) noexcept override

inline void SetStatus(opentelemetry::trace::*[StatusCode](#page-87-1)* code, nostd::string\_view description) noexcept override

inline void SetName(nostd::string\_view name) noexcept override

inline void SetSpanKind(opentelemetry::trace::*[SpanKind](#page-87-0)* span\_kind) noexcept override

inline void SetResource(const opentelemetry::sdk::resource::*[Resource](#page-40-0)* &resource) noexcept override

inline void SetStartTime(opentelemetry::common::*[SystemTimestamp](#page-30-0)* start\_time) noexcept override

inline void SetDuration(std::chrono::nanoseconds duration) noexcept override

inline void SetInstrumentationLibrary(const InstrumentationLibrary &instrumentation\_library) noexcept override

### <span id="page-46-0"></span>**Class MultiSpanProcessor**

• Defined in file\_home\_docs\_checkouts\_readthedocs.org\_user\_builds\_opentelemetrycpp\_checkouts\_v1.2.0\_sdk\_include\_opentelemetry\_sdk\_trace\_multi\_span\_processor.h

### **Nested Relationships**

### **Nested Types**

• *[Struct MultiSpanProcessor::ProcessorNode](#page-23-1)*

#### **Inheritance Relationships**

### **Base Type**

• public opentelemetry::sdk::trace::SpanProcessor (*[Class SpanProcessor](#page-58-0)*)

### **Class Documentation**

<span id="page-46-1"></span>class opentelemetry::sdk::trace::MultiSpanProcessor : public opentelemetry::sdk::trace::*[SpanProcessor](#page-59-0)* Span processor allow hooks for span start and end method invocations.

Built-in span processors are responsible for batching and conversion of spans to exportable representation and passing batches to exporters.

## **Public Functions**

inline MultiSpanProcessor(std::vector<std::unique\_ptr<*[SpanProcessor](#page-59-0)*>> &&processors)

inline void AddProcessor(std::unique\_ptr<*[SpanProcessor](#page-59-0)*> &&processor)

inline virtual std::unique\_ptr<*[Recordable](#page-49-0)*> MakeRecordable() noexcept override

Create a span recordable. This requests a new span recordable from the associated exporter. Note: This method must be callable from multiple threads.

**Returns** a newly initialized recordable

inline virtual void OnStart(*[Recordable](#page-49-0)* &span, const opentelemetry::trace::*[SpanContext](#page-75-0)* &parent\_context) noexcept override

OnStart is called when a span is started.

### **Parameters**

- span a recordable for a span that was just started
- **parent\_context** The parent context of the span that just started

inline virtual void OnEnd(std::unique\_ptr<*[Recordable](#page-49-0)*> &&span) noexcept override OnEnd is called when a span is ended.

**Parameters span** – a recordable for a span that was ended

inline virtual bool ForceFlush(std::chrono::microseconds timeout = (std::chrono::microseconds::max)()) noexcept override

Export all ended spans that have not yet been exported.

**Parameters timeout** – an optional timeout, the default timeout of 0 means that no timeout is applied.

inline virtual bool Shutdown(std::chrono::microseconds timeout = (std::chrono::microseconds::max)()) noexcept override

Shut down the processor and do any cleanup required. Ended spans are exported before shutdown. After the call to Shutdown, subsequent calls to OnStart, OnEnd, ForceFlush or Shutdown will return immediately without doing anything.

**Parameters timeout** – an optional timeout, the default timeout of 0 means that no timeout is applied.

inline ~MultiSpanProcessor()

# <span id="page-47-0"></span>**Class ParentBasedSampler**

• Defined in file\_home\_docs\_checkouts\_readthedocs.org\_user\_builds\_opentelemetrycpp\_checkouts\_v1.2.0\_sdk\_include\_opentelemetry\_sdk\_trace\_samplers\_parent.h

# **Inheritance Relationships**

### **Base Type**

• public opentelemetry::sdk::trace::Sampler (*[Class Sampler](#page-51-0)*)

## **Class Documentation**

<span id="page-48-2"></span>class opentelemetry::sdk::trace::ParentBasedSampler : public opentelemetry::sdk::trace::*[Sampler](#page-51-1)* The ParentBased sampler is a composite sampler. ParentBased(delegateSampler) either respects the parent span's sampling decision or delegates to delegateSampler for root spans.

## **Public Functions**

explicit ParentBasedSampler(std::shared\_ptr<*[Sampler](#page-51-1)*> delegate\_sampler) noexcept

virtual *[SamplingResult](#page-25-0)* ShouldSample(const opentelemetry::trace::*[SpanContext](#page-75-0)* &parent\_context, opentelemetry::trace::*[TraceId](#page-79-0)* trace\_id, nostd::string\_view name, opentelemetry::trace::*[SpanKind](#page-87-0)* span\_kind, const opentelemetry::common::*[KeyValueIterable](#page-28-0)* &attributes, const opentelemetry::trace::*[SpanContextKeyValueIterable](#page-76-0)* &links) noexcept override

The decision either respects the parent span's sampling decision or delegates to delegateSampler for root spans

### **Returns** Returns DROP always

virtual nostd::string\_view GetDescription() const noexcept override

**Returns** Description MUST be ParentBased{delegate\_sampler\_.getDescription()}

## <span id="page-48-0"></span>**Class RandomIdGenerator**

• Defined in file\_\_home\_docs\_checkouts\_readthedocs.org\_user\_builds\_opentelemetrycpp\_checkouts\_v1.2.0\_sdk\_include\_opentelemetry\_sdk\_trace\_random\_id\_generator.h

### **Inheritance Relationships**

## **Base Type**

• public opentelemetry::sdk::trace::IdGenerator (*[Class IdGenerator](#page-44-2)*)

### **Class Documentation**

<span id="page-48-3"></span><span id="page-48-1"></span>class opentelemetry::sdk::trace::RandomIdGenerator : public opentelemetry::sdk::trace::*[IdGenerator](#page-44-3)*

# **Public Functions**

opentelemetry::trace::*[SpanId](#page-77-0)* GenerateSpanId() noexcept override

opentelemetry::trace::*[TraceId](#page-79-0)* GenerateTraceId() noexcept override

## <span id="page-49-1"></span>**Class Recordable**

• Defined in file\_home\_docs\_checkouts\_readthedocs.org\_user\_builds\_opentelemetrycpp\_checkouts\_v1.2.0\_sdk\_include\_opentelemetry\_sdk\_trace\_recordable.h

## **Inheritance Relationships**

## **Derived Types**

- public opentelemetry::sdk::trace::MultiRecordable (*[Class MultiRecordable](#page-45-0)*)
- public opentelemetry::sdk::trace::SpanData (*[Class SpanData](#page-53-0)*)

### **Class Documentation**

### <span id="page-49-2"></span><span id="page-49-0"></span>class opentelemetry::sdk::trace::Recordable

Maintains a representation of a span in a format that can be processed by a recorder.

This class is thread-compatible.

Subclassed by *[opentelemetry::sdk::trace::MultiRecordable](#page-45-1)*, *[opentelemetry::sdk::trace::SpanData](#page-54-0)*

### **Public Functions**

virtual ~Recordable() = default

- virtual void SetIdentity(const opentelemetry::trace::*[SpanContext](#page-75-0)* &span\_context,
	- opentelemetry::trace::*[SpanId](#page-77-0)* parent\_span\_id) noexcept = 0

Set the span context and parent span id

**Parameters**

- span\_context the span context to set
- parent\_span\_id the parent span id to set

virtual void SetAttribute(nostd::string\_view key, const opentelemetry::common::*[AttributeValue](#page-98-0)* &value)  $n$ oexcept =  $0$ 

Set an attribute of a span.

### **Parameters**

- **name** the name of the attribute
- value the attribute value

virtual void AddEvent(nostd::string\_view name, opentelemetry::common::*[SystemTimestamp](#page-30-0)* timestamp, const opentelemetry::common::*[KeyValueIterable](#page-28-0)* &attributes) noexcept = 0

Add an event to a span.

### **Parameters**

- **name** the name of the event
- timestamp the timestamp of the event
- attributes the attributes associated with the event

inline void **AddEvent** (nostd::string\_view name)

Add an event to a span with default timestamp and attributes.

**Parameters** name – the name of the event

inline void **AddEvent** (nostd::string view name, opentelemetry::common::*[SystemTimestamp](#page-30-0)* timestamp) Add an event to a span with default (empty) attributes.

#### **Parameters**

- **name** the name of the event
- **timestamp** the timestamp of the event
- virtual void AddLink(const opentelemetry::trace::*[SpanContext](#page-75-0)* &span\_context, const
	- opentelemetry::common::*[KeyValueIterable](#page-28-0)* &attributes) noexcept = 0

Add a link to a span.

#### **Parameters**

- span\_context the span context of the linked span
- attributes the attributes associated with the link

inline void AddLink(opentelemetry::trace::*[SpanContext](#page-75-0)* span\_context) Add a link to a span with default (empty) attributes.

**Parameters** span\_context – the span context of the linked span

virtual void SetStatus(opentelemetry::trace::*[StatusCode](#page-87-1)* code, nostd::string\_view description) noexcept = 0 Set the status of the span.

#### **Parameters**

- code the status code
- $\bullet$  description a description of the status

virtual void **SetName**(nostd::string view name) noexcept =  $0$ Set the name of the span.

**Parameters** name – the name to set

virtual void SetSpanKind(opentelemetry::trace::*[SpanKind](#page-87-0)* span\_kind) noexcept = 0 Set the spankind of the span.

**Parameters** span\_kind – the spankind to set

virtual void SetResource(const opentelemetry::sdk::resource::*[Resource](#page-40-0)* &resource) noexcept = 0 Set Resource of the span

**Parameters** Resource – the resource to set

virtual void SetStartTime(opentelemetry::common::*[SystemTimestamp](#page-30-0)* start\_time) noexcept = 0 Set the start time of the span.

**Parameters** start\_time – the start time to set

virtual void **SetDuration**(std::chrono::nanoseconds duration) noexcept =  $0$ 

Set the duration of the span.

**Parameters** duration – the duration to set

virtual void SetInstrumentationLibrary(const InstrumentationLibrary &instrumentation library)

 $n$ oexcept = 0

Set the instrumentation library of the span.

**Parameters** instrumentation\_library – the instrumentation library to set

## <span id="page-51-0"></span>**Class Sampler**

• Defined in file\_home\_docs\_checkouts\_readthedocs.org\_user\_builds\_opentelemetrycpp\_checkouts\_v1.2.0\_sdk\_include\_opentelemetry\_sdk\_trace\_sampler.h

### **Inheritance Relationships**

### **Derived Types**

- public opentelemetry::sdk::trace::AlwaysOffSampler (*[Class AlwaysOffSampler](#page-41-4)*)
- public opentelemetry::sdk::trace::AlwaysOnSampler (*[Class AlwaysOnSampler](#page-42-1)*)
- public opentelemetry::sdk::trace::ParentBasedSampler (*[Class ParentBasedSampler](#page-47-0)*)
- public opentelemetry::sdk::trace::TraceIdRatioBasedSampler (*[Class TraceIdRatioBasedSam](#page-60-0)[pler](#page-60-0)*)

## **Class Documentation**

### <span id="page-51-2"></span><span id="page-51-1"></span>class opentelemetry::sdk::trace::Sampler

The *[Sampler](#page-51-2)* interface allows users to create custom samplers which will return a *[SamplingResult](#page-25-1)* based on information that is typically available just before the Span was created.

Subclassed by *[opentelemetry::sdk::trace::AlwaysOffSampler](#page-41-3)*, *[opentelemetry::sdk::trace::AlwaysOnSampler](#page-42-0)*, *[opentelemetry::sdk::trace::ParentBasedSampler](#page-48-2)*, *[opentelemetry::sdk::trace::TraceIdRatioBasedSampler](#page-60-1)*

# **Public Functions**

virtual  $\sim$ Sampler() = default

virtual *[SamplingResult](#page-25-0)* ShouldSample(const opentelemetry::trace::*[SpanContext](#page-75-0)* &parent\_context, opentelemetry::trace::*[TraceId](#page-79-0)* trace\_id, nostd::string\_view name, opentelemetry::trace::*[SpanKind](#page-87-0)* span\_kind, const opentelemetry::common::*[KeyValueIterable](#page-28-0)* &attributes, const opentelemetry::trace::*[SpanContextKeyValueIterable](#page-76-0)* &links) noexcept  $= 0$ 

Called during Span creation to make a sampling decision.

### **Since** 0.1.0

### **Parameters**

- parent\_context a const reference to the SpanContext of a parent Span. An invalid SpanContext if this is a root span.
- trace\_id the TraceId for the new Span. This will be identical to that in the parentContext, unless this is a root span.
- name the name of the new Span.
- spanKind the opentelemetry::trace::SpanKind of the Span.
- attributes list of AttributeValue with their keys.
- **links** Collection of links that will be associated with the Span to be created.

**Returns** sampling result whether span should be sampled or not.

### virtual nostd::string\_view GetDescription() const noexcept =  $0$

Returns the sampler name or short description with the configuration. This may be displayed on debug pages or in the logs.

**Returns** the description of this *[Sampler](#page-51-2)*.

### <span id="page-52-0"></span>**Class SimpleSpanProcessor**

• Defined in file\_home\_docs\_checkouts\_readthedocs.org\_user\_builds\_opentelemetrycpp\_checkouts\_v1.2.0\_sdk\_include\_opentelemetry\_sdk\_trace\_simple\_processor.h

### **Inheritance Relationships**

### **Base Type**

• public opentelemetry::sdk::trace::SpanProcessor (*[Class SpanProcessor](#page-58-0)*)

### **Class Documentation**

<span id="page-52-1"></span>class opentelemetry::sdk::trace::SimpleSpanProcessor : public opentelemetry::sdk::trace::*[SpanProcessor](#page-59-0)* The simple span processor passes finished recordables to the configured *[SpanExporter](#page-58-1)*, as soon as they are finished.

OnEnd and ForceFlush are no-ops.

All calls to the configured *[SpanExporter](#page-58-1)* are synchronized using a spin-lock on an atomic\_flag.

# **Public Functions**

inline explicit SimpleSpanProcessor(std::unique\_ptr<*[SpanExporter](#page-58-2)*> &&exporter) noexcept Initialize a simple span processor.

**Parameters** exporter – the exporter used by the span processor

inline virtual std::unique\_ptr<*[Recordable](#page-49-0)*> MakeRecordable() noexcept override

Create a span recordable. This requests a new span recordable from the associated exporter.

Note: This method must be callable from multiple threads.

**Returns** a newly initialized recordable

inline virtual void OnStart(*[Recordable](#page-49-0)* &span, const opentelemetry::trace::*[SpanContext](#page-75-0)* &parent\_context) noexcept override

OnStart is called when a span is started.

### **Parameters**

- span a recordable for a span that was just started
- parent\_context The parent context of the span that just started

inline virtual void OnEnd(std::unique\_ptr<*[Recordable](#page-49-0)*> &&span) noexcept override OnEnd is called when a span is ended.

**Parameters span** – a recordable for a span that was ended

inline virtual bool ForceFlush(std::chrono::microseconds timeout = (std::chrono::microseconds::max)()) noexcept override

Export all ended spans that have not yet been exported.

**Parameters timeout** – an optional timeout, the default timeout of 0 means that no timeout is applied.

inline virtual bool Shutdown(std::chrono::microseconds timeout = (std::chrono::microseconds::max)()) noexcept override

Shut down the processor and do any cleanup required. Ended spans are exported before shutdown. After the call to Shutdown, subsequent calls to OnStart, OnEnd, ForceFlush or Shutdown will return immediately without doing anything.

**Parameters timeout** – an optional timeout, the default timeout of 0 means that no timeout is applied.

inline ~SimpleSpanProcessor()

# <span id="page-53-0"></span>**Class SpanData**

• Defined in file\_home\_docs\_checkouts\_readthedocs.org\_user\_builds\_opentelemetrycpp\_checkouts\_v1.2.0\_sdk\_include\_opentelemetry\_sdk\_trace\_span\_data.h

### **Inheritance Relationships**

### **Base Type**

• public opentelemetry::sdk::trace::Recordable (*[Class Recordable](#page-49-1)*)

#### **Class Documentation**

<span id="page-54-0"></span>class opentelemetry::sdk::trace::SpanData : public opentelemetry::sdk::trace::*[Recordable](#page-49-0) [SpanData](#page-54-0)* is a representation of all data collected by a span.

### **Public Functions**

#### inline SpanData()

inline opentelemetry::trace::*[TraceId](#page-79-0)* GetTraceId() const noexcept Get the trace id for this span

**Returns** the trace id for this span

inline opentelemetry::trace::*[SpanId](#page-77-0)* GetSpanId() const noexcept Get the span id for this span

#### **Returns** the span id for this span

inline const opentelemetry::trace::*[SpanContext](#page-75-0)* &GetSpanContext() const noexcept Get the span context for this span

**Returns** the span context for this span

inline opentelemetry::trace::*[SpanId](#page-77-0)* GetParentSpanId() const noexcept Get the parent span id for this span

**Returns** the span id for this span's parent

inline opentelemetry::nostd::string\_view GetName() const noexcept Get the name for this span

**Returns** the name for this span

inline opentelemetry::trace::[SpanKind](#page-87-0) GetSpanKind() const noexcept Get the kind of this span

**Returns** the kind of this span

inline opentelemetry::trace::*[StatusCode](#page-87-1)* GetStatus() const noexcept Get the status for this span

**Returns** the status for this span

inline opentelemetry::nostd::string\_view GetDescription() const noexcept Get the status description for this span

**Returns** the description of the the status of this span

inline const opentelemetry::sdk::resource::*[Resource](#page-40-0)* &GetResource() const noexcept Get the attributes associated with the resource

**Returns** the attributes associated with the resource configured for TracerProvider

inline const opentelemetry::sdk::trace::InstrumentationLibrary &GetInstrumentationLibrary() const

Get the attributes associated with the resource

**Returns** the attributes associated with the resource configured for TracerProvider

inline opentelemetry::common::*[SystemTimestamp](#page-30-0)* GetStartTime() const noexcept Get the start time for this span

**Returns** the start time for this span

inline std::chrono::nanoseconds GetDuration() const noexcept Get the duration for this span

**Returns** the duration for this span

inline const std::unordered\_map<std::string, common::OwnedAttributeValue> &GetAttributes() const

noexcept

noexcept

Get the attributes for this span

**Returns** the attributes for this span

inline const std::vector<*[SpanDataEvent](#page-57-0)*> &GetEvents() const noexcept Get the events associated with this span

**Returns** the events associated with this span

inline const std::vector<*[SpanDataLink](#page-57-1)*> &GetLinks() const noexcept Get the links associated with this span

**Returns** the links associated with this span

inline virtual void SetIdentity(const opentelemetry::trace::*[SpanContext](#page-75-0)* &span\_context,

opentelemetry::trace::*[SpanId](#page-77-0)* parent\_span\_id) noexcept override

Set the span context and parent span id

**Parameters**

- span\_context the span context to set
- parent\_span\_id the parent span id to set

inline virtual void SetAttribute(nostd::string\_view key, const opentelemetry::common::*[AttributeValue](#page-98-0)* &value) noexcept override

Set an attribute of a span.

**Parameters**

- **name** the name of the attribute
- **value** the attribute value

inline virtual void AddEvent(nostd::string\_view name, opentelemetry::common::*[SystemTimestamp](#page-30-0)* timestamp

=

opentelemetry::common::*[SystemTimestamp](#page-30-0)*(std::chrono::system\_clock::now()), const opentelemetry::common::*[KeyValueIterable](#page-28-0)* &attributes = opentelemetry::common::KeyValueIterableView<std::map<std::string, int>>({})) noexcept override

Add an event to a span.

#### **Parameters**

- name the name of the event
- **timestamp** the timestamp of the event

• attributes – the attributes associated with the event

inline virtual void AddLink(const opentelemetry::trace::*[SpanContext](#page-75-0)* &span\_context, const

opentelemetry::common::*[KeyValueIterable](#page-28-0)* &attributes) noexcept override

Add a link to a span.

#### **Parameters**

- span\_context the span context of the linked span
- attributes the attributes associated with the link

inline virtual void SetStatus(opentelemetry::trace::*[StatusCode](#page-87-1)* code, nostd::string\_view description) noexcept override

Set the status of the span.

#### **Parameters**

- code the status code
- $\bullet$  description a description of the status

inline virtual void SetName(nostd::string\_view name) noexcept override Set the name of the span.

**Parameters** name – the name to set

inline virtual void SetSpanKind(opentelemetry::trace::*[SpanKind](#page-87-0)* span\_kind) noexcept override Set the spankind of the span.

**Parameters** span\_kind – the spankind to set

inline virtual void SetResource(const opentelemetry::sdk::resource::*[Resource](#page-40-0)* &resource) noexcept override Set Resource of the span

Parameters Resource – the resource to set

inline virtual void SetStartTime(opentelemetry::common::*[SystemTimestamp](#page-30-0)* start\_time) noexcept override Set the start time of the span.

#### **Parameters** start\_time – the start time to set

inline virtual void SetDuration(std::chrono::nanoseconds duration) noexcept override Set the duration of the span.

**Parameters duration** – the duration to set

inline virtual void SetInstrumentationLibrary(const InstrumentationLibrary &instrumentation\_library) noexcept override

Set the instrumentation library of the span.

Parameters instrumentation\_library – the instrumentation library to set

### **Class SpanDataEvent**

• Defined in file home docs checkouts readthedocs.org user builds opentelemetrycpp\_checkouts\_v1.2.0\_sdk\_include\_opentelemetry\_sdk\_trace\_span\_data.h

## **Class Documentation**

<span id="page-57-0"></span>class opentelemetry::sdk::trace::SpanDataEvent Class for storing events in *[SpanData](#page-54-0)*.

## **Public Functions**

inline SpanDataEvent(std::string name, opentelemetry::common::*[SystemTimestamp](#page-30-0)* timestamp, const opentelemetry::common::*[KeyValueIterable](#page-28-0)* &attributes)

inline std::string GetName() const noexcept Get the name for this event

**Returns** the name for this event

inline opentelemetry::common::*[SystemTimestamp](#page-30-0)* GetTimestamp() const noexcept Get the timestamp for this event

**Returns** the timestamp for this event

inline const std::unordered\_map<std::string, common::OwnedAttributeValue> &GetAttributes() const

noexcept

Get the attributes for this event

**Returns** the attributes for this event

### **Class SpanDataLink**

• Defined in file\_home\_docs\_checkouts\_readthedocs.org\_user\_builds\_opentelemetrycpp\_checkouts\_v1.2.0\_sdk\_include\_opentelemetry\_sdk\_trace\_span\_data.h

### **Class Documentation**

<span id="page-57-1"></span>class opentelemetry::sdk::trace::SpanDataLink Class for storing links in *[SpanData](#page-54-0)*.

### **Public Functions**

inline SpanDataLink(opentelemetry::trace::*[SpanContext](#page-75-0)* span\_context, const opentelemetry::common::*[KeyValueIterable](#page-28-0)* &attributes)

inline const std::unordered\_map<std::string, common::OwnedAttributeValue> &GetAttributes() const

noexcept

Get the attributes for this link

**Returns** the attributes for this link

inline const opentelemetry::trace::*[SpanContext](#page-75-0)* &GetSpanContext() const noexcept Get the span context for this link

**Returns** the span context for this link

## **Class SpanExporter**

• Defined in file\_home\_docs\_checkouts\_readthedocs.org\_user\_builds\_opentelemetrycpp\_checkouts\_v1.2.0\_sdk\_include\_opentelemetry\_sdk\_trace\_exporter.h

## **Class Documentation**

#### <span id="page-58-2"></span><span id="page-58-1"></span>class opentelemetry::sdk::trace::SpanExporter

*[SpanExporter](#page-58-1)* defines the interface that protocol-specific span exporters must implement.

### **Public Functions**

virtual  $\sim$ **SpanExporter**() = default

virtual std::unique\_ptr<*[Recordable](#page-49-0)*> MakeRecordable() noexcept = 0

Create a span recordable. This object will be used to record span data and will subsequently be passed to *[SpanExporter::Export](#page-58-3)*. Vendors can implement custom recordables or use the default *[SpanData](#page-54-0)* recordable provided by the SDK.

Note: This method must be callable from multiple threads.

**Returns** a newly initialized *[Recordable](#page-49-2)* object

<span id="page-58-3"></span>virtual sdk::common::ExportResult Export(const

nostd::span<std::unique\_ptr<opentelemetry::sdk::trace::*[Recordable](#page-49-0)*>>  $\&$ spans) noexcept = 0

Exports a batch of span recordables. This method must not be called concurrently for the same exporter instance.

**Parameters spans** – a span of unique pointers to span recordables

virtual bool Shutdown(std::chrono::microseconds timeout = std::chrono::microseconds::max()) noexcept = 0 Shut down the exporter.

**Parameters** timeout – an optional timeout.

**Returns** return the status of the operation.

### <span id="page-58-0"></span>**Class SpanProcessor**

• Defined in file\_home\_docs\_checkouts\_readthedocs.org\_user\_builds\_opentelemetrycpp\_checkouts\_v1.2.0\_sdk\_include\_opentelemetry\_sdk\_trace\_processor.h

### **Inheritance Relationships**

### **Derived Types**

- public opentelemetry::sdk::trace::BatchSpanProcessor (*[Class BatchSpanProcessor](#page-43-0)*)
- public opentelemetry::sdk::trace::MultiSpanProcessor (*[Class MultiSpanProcessor](#page-46-0)*)
- public opentelemetry::sdk::trace::SimpleSpanProcessor (*[Class SimpleSpanProcessor](#page-52-0)*)

### **Class Documentation**

#### <span id="page-59-1"></span><span id="page-59-0"></span>class opentelemetry::sdk::trace::SpanProcessor

Span processor allow hooks for span start and end method invocations.

Built-in span processors are responsible for batching and conversion of spans to exportable representation and passing batches to exporters.

Subclassed by *[opentelemetry::sdk::trace::BatchSpanProcessor](#page-43-1)*, *[openteleme](#page-46-1)[try::sdk::trace::MultiSpanProcessor](#page-46-1)*, *[opentelemetry::sdk::trace::SimpleSpanProcessor](#page-52-1)*

# **Public Functions**

virtual ~SpanProcessor() = default

virtual std::unique\_ptr<*[Recordable](#page-49-0)*> MakeRecordable() noexcept = 0

Create a span recordable. This requests a new span recordable from the associated exporter.

Note: This method must be callable from multiple threads.

**Returns** a newly initialized recordable

virtual void OnStart(*[Recordable](#page-49-0)* &span, const opentelemetry::trace::*[SpanContext](#page-75-0)* &parent\_context)

#### $n$ oexcept =  $0$

OnStart is called when a span is started.

### **Parameters**

- span a recordable for a span that was just started
- **parent\_context** The parent context of the span that just started

virtual void OnEnd(std::unique\_ptr<*[Recordable](#page-49-0)*> &&span) noexcept = 0 OnEnd is called when a span is ended.

**Parameters span** – a recordable for a span that was ended

virtual bool ForceFlush(std::chrono::microseconds timeout = (std::chrono::microseconds::max)()) noexcept  $= 0$ 

Export all ended spans that have not yet been exported.

**Parameters timeout** – an optional timeout, the default timeout of 0 means that no timeout is applied.

- virtual bool **Shutdown**(std::chrono::microseconds timeout = (std::chrono::microseconds::max)()) noexcept = 0 Shut down the processor and do any cleanup required. Ended spans are exported before shutdown. After the call to Shutdown, subsequent calls to OnStart, OnEnd, ForceFlush or Shutdown will return immediately without doing anything.
	- **Parameters timeout** an optional timeout, the default timeout of 0 means that no timeout is applied.

## <span id="page-60-0"></span>**Class TraceIdRatioBasedSampler**

• Defined in file\_home\_docs\_checkouts\_readthedocs.org\_user\_builds\_opentelemetrycpp\_checkouts\_v1.2.0\_sdk\_include\_opentelemetry\_sdk\_trace\_samplers\_trace\_id\_ratio.h

### **Inheritance Relationships**

### **Base Type**

• public opentelemetry::sdk::trace::Sampler (*[Class Sampler](#page-51-0)*)

## **Class Documentation**

<span id="page-60-1"></span>class opentelemetry::sdk::trace::TraceIdRatioBasedSampler : public opentelemetry::sdk::trace::*[Sampler](#page-51-1)* The TraceIdRatioBased sampler computes and returns a decision based on the provided trace\_id and the configured ratio.

## **Public Functions**

explicit TraceIdRatioBasedSampler(double ratio)

**Parameters ratio** – a required value,  $1.0 \ge$  ratio  $\ge$  0.0. If the given trace\_id falls into a given ratio of all possible trace\_id values, ShouldSample will return RECORD\_AND\_SAMPLE.

**Throws** invalid\_argument – if ratio is out of bounds [0.0, 1.0]

virtual *[SamplingResult](#page-25-0)* ShouldSample(const opentelemetry::trace::*[SpanContext](#page-75-0)*&,

opentelemetry::trace::*[TraceId](#page-79-0)* trace\_id, nostd::string\_view, opentelemetry::trace::*[SpanKind](#page-87-0)*, const opentelemetry::common::*[KeyValueIterable](#page-28-0)*&, const opentelemetry::trace::*[SpanContextKeyValueIterable](#page-76-0)*&) noexcept override

**Returns** Returns either RECORD\_AND\_SAMPLE or DROP based on current sampler configuration and provided trace\_id and ratio. trace\_id is used as a pseudorandom value in conjunction with the predefined ratio to determine whether this trace should be sampled

virtual nostd::string\_view GetDescription() const noexcept override

**Returns** Description MUST be *[TraceIdRatioBasedSampler](#page-60-1)*{0.000100}

# **Class Tracer**

• Defined in file\_\_home\_docs\_checkouts\_readthedocs.org\_user\_builds\_opentelemetrycpp\_checkouts\_v1.2.0\_sdk\_include\_opentelemetry\_sdk\_trace\_tracer.h

## **Inheritance Relationships**

## **Base Types**

- public opentelemetry::trace::Tracer (*[Class Tracer](#page-79-1)*)
- public std::enable\_shared\_from\_this< Tracer >

### **Class Documentation**

<span id="page-61-0"></span>class opentelemetry::sdk::trace::Tracer : public opentelemetry::trace::*[Tracer](#page-80-0)*, public std::enable\_shared\_from\_this<*[Tracer](#page-61-0)*>

### **Public Functions**

explicit Tracer(std::shared\_ptr<sdk::trace::*[TracerContext](#page-62-0)*> context, std::unique\_ptr<InstrumentationLibrary> instrumentation\_library = InstrumentationLibrary::Create("")) noexcept Construct a new Tracer with the given context pipeline.

nostd::shared\_ptr<trace\_api::Span> StartSpan(nostd::string\_view name, const

opentelemetry::common::*[KeyValueIterable](#page-28-0)* &attributes, const trace\_api::SpanContextKeyValueIterable &links, const trace\_api::StartSpanOptions &options = {}) noexcept override

void ForceFlushWithMicroseconds(uint64\_t timeout) noexcept override

void CloseWithMicroseconds(uint64\_t timeout) noexcept override

- inline *[SpanProcessor](#page-59-0)* &GetProcessor() noexcept Returns the configured span processor.
- inline *[IdGenerator](#page-44-3)* &GetIdGenerator() const noexcept Returns the configured Id generator
- inline const InstrumentationLibrary &GetInstrumentationLibrary() const noexcept Returns the associated instruementation library
- inline const opentelemetry::sdk::resource::*[Resource](#page-40-0)* &GetResource() Returns the currently configured resource

inline *[Sampler](#page-51-1)* &GetSampler()

## **Class TracerContext**

• Defined in file\_home\_docs\_checkouts\_readthedocs.org\_user\_builds\_opentelemetrycpp\_checkouts\_v1.2.0\_sdk\_include\_opentelemetry\_sdk\_trace\_tracer\_context.h

### **Class Documentation**

#### <span id="page-62-1"></span><span id="page-62-0"></span>class opentelemetry::sdk::trace::TracerContext

A class which stores the TracerProvider context.

This class meets the following design criteria:

- A shared reference between TracerProvider and Tracers instantiated.
- A thread-safe class that allows updating/altering processor/exporter pipelines and sampling config.
- The owner/destroyer of Processors/Exporters. These will remain active until this class is destroyed. I.e. Sampling, Exporting, flushing, Custom Iterator etc. are all ok if this object is alive, and they will work together. If this object is destroyed, then no shared references to Processor, Exporter, *[Recordable](#page-49-2)*, Custom Iterator etc. should exist, and all associated pipelines will have been flushed.

### **Public Functions**

explicit TracerContext(std::vector<std::unique\_ptr<*[SpanProcessor](#page-59-0)*>> &&processor,

opentelemetry::sdk::resource::*[Resource](#page-40-0)* resource = opentelemetry::sdk::resource::*[Resource](#page-40-0)*::*[Create](#page-40-2)*({}), std::unique\_ptr<*[Sampler](#page-51-1)*> sampler = std::unique\_ptr<*[AlwaysOnSampler](#page-42-2)*>(new *[AlwaysOnSampler](#page-42-2)*), std::unique\_ptr<*[IdGenerator](#page-44-3)*> id\_generator = std::unique\_ptr<*[IdGenerator](#page-44-3)*>(new *[RandomIdGenerator](#page-48-3)*())) noexcept

void AddProcessor(std::unique\_ptr<*[SpanProcessor](#page-59-0)*> processor) noexcept

Attaches a span processor to list of configured processors to this tracer context. Processor once attached can't be removed.

Note: This method is not thread safe.

**Parameters processor** – The new span processor for this tracer. This must not be a nullptr. Ownership is given to the [TracerContext](#page-62-1).

*[Sampler](#page-51-1)* &GetSampler() const noexcept

Obtain the sampler associated with this tracer.

**Returns** The sampler for this tracer.

#### *[SpanProcessor](#page-59-0)* &GetProcessor() const noexcept

Obtain the configured (composite) processor.

Note: When more than one processor is active, this will return an "aggregate" processor

const opentelemetry::sdk::resource::*[Resource](#page-40-0)* &GetResource() const noexcept Obtain the resource associated with this tracer context.

**Returns** The resource for this tracer context.

opentelemetry::sdk::trace::*[IdGenerator](#page-44-3)* &GetIdGenerator() const noexcept Obtain the Id Generator associated with this tracer context.

**Returns** The ID Generator for this tracer context.

bool ForceFlush(std::chrono::microseconds timeout = (std::chrono::microseconds::max)()) noexcept Force all active SpanProcessors to flush any buffered spans within the given timeout.

bool Shutdown() noexcept Shutdown the span processor associated with this tracer provider.

### **Class TracerProvider**

• Defined in file\_\_home\_docs\_checkouts\_readthedocs.org\_user\_builds\_opentelemetrycpp\_checkouts\_v1.2.0\_sdk\_include\_opentelemetry\_sdk\_trace\_tracer\_provider.h

### **Inheritance Relationships**

### **Base Type**

• public opentelemetry::trace::TracerProvider (*[Class TracerProvider](#page-82-0)*)

### **Class Documentation**

class opentelemetry::sdk::trace::TracerProvider : public opentelemetry::trace::*[TracerProvider](#page-82-1)*

### **Public Functions**

### explicit TracerProvider(std::unique\_ptr<*[SpanProcessor](#page-59-0)*> processor,

opentelemetry::sdk::resource::*[Resource](#page-40-0)* resource = opentelemetry::sdk::resource::*[Resource](#page-40-0)*::*[Create](#page-40-2)*({}), std::unique\_ptr<*[Sampler](#page-51-1)*> sampler = std::unique\_ptr<*[AlwaysOnSampler](#page-42-2)*>(new *[AlwaysOnSampler](#page-42-2)*), std::unique\_ptr<opentelemetry::sdk::trace::*[IdGenerator](#page-44-3)*> id\_generator = std::unique\_ptr<opentelemetry::sdk::trace::*[IdGenerator](#page-44-3)*>(new *[RandomIdGenerator](#page-48-3)*())) noexcept

Initialize a new tracer provider with a specified sampler

### **Parameters**

- processor The span processor for this tracer provider. This must not be a nullptr.
- resource The resources for this tracer provider.
- sampler The sampler for this tracer provider. This must not be a nullptr.
- id\_generator The custom id generator for this tracer provider. This must not be a nullptr

explicit TracerProvider(std::vector<std::unique\_ptr<*[SpanProcessor](#page-59-0)*>> &&processors, opentelemetry::sdk::resource::*[Resource](#page-40-0)* resource = opentelemetry::sdk::resource::*[Resource](#page-40-0)*::*[Create](#page-40-2)*({}), std::unique\_ptr<*[Sampler](#page-51-1)*> sampler = std::unique\_ptr<*[AlwaysOnSampler](#page-42-2)*>(new *[AlwaysOnSampler](#page-42-2)*), std::unique\_ptr<opentelemetry::sdk::trace::*[IdGenerator](#page-44-3)*> id\_generator = std::unique\_ptr<opentelemetry::sdk::trace::*[IdGenerator](#page-44-3)*>(new *[RandomIdGenerator](#page-48-3)*())) noexcept

explicit TracerProvider(std::shared\_ptr<sdk::trace::*[TracerContext](#page-62-0)*> context) noexcept Initialize a new tracer provider with a specified context

**Parameters** context – The shared tracer configuration/pipeline for this provider.

opentelemetry::nostd::shared\_ptr<opentelemetry::trace::*[Tracer](#page-80-0)*> GetTracer(nostd::string\_view library name, nostd::string\_view

library\_version = "", nostd::string\_view schema\_url = "") noexcept override

void AddProcessor(std::unique\_ptr<*[SpanProcessor](#page-59-0)*> processor) noexcept

Attaches a span processor to list of configured processors for this tracer provider.

Note: This process may not receive any in-flight spans, but will get newly created spans. Note: This method is not thread safe, and should ideally be called from main thread.

**Parameters processor** – The new span processor for this tracer provider. This must not be a nullptr.

const opentelemetry::sdk::resource::*[Resource](#page-40-0)* &GetResource() const noexcept Obtain the resource associated with this tracer provider.

**Returns** The resource for this tracer provider.

bool Shutdown() noexcept Shutdown the span processor associated with this tracer provider.

bool ForceFlush(std::chrono::microseconds timeout = (std::chrono::microseconds::max)()) noexcept Force flush the span processor associated with this tracer provider.

### **Class DefaultSpan**

• Defined in file\_home\_docs\_checkouts\_readthedocs.org\_user\_builds\_opentelemetrycpp\_checkouts\_v1.2.0\_api\_include\_opentelemetry\_trace\_default\_span.h

# **Inheritance Relationships**

## **Base Type**

• public opentelemetry::trace::Span (*[Class Span](#page-73-0)*)

### **Class Documentation**

<span id="page-65-3"></span><span id="page-65-0"></span>class opentelemetry::trace::DefaultSpan : public opentelemetry::trace::*[Span](#page-74-0) [DefaultSpan](#page-65-0)* provides a non-operational *[Span](#page-74-1)* that propagates the tracer context by wrapping it inside the *[Span](#page-74-1)* object.

## **Public Functions**

inline virtual trace::*[SpanContext](#page-75-0)* GetContext() const noexcept

inline virtual bool IsRecording() const noexcept

inline virtual void SetAttribute(nostd::string\_view, const common::*[AttributeValue](#page-98-0)*&) noexcept

inline virtual void **AddEvent** (nostd::string\_view) noexcept

inline virtual void AddEvent(nostd::string\_view, common::*[SystemTimestamp](#page-30-0)*) noexcept

inline virtual void AddEvent(nostd::string\_view, common::*[SystemTimestamp](#page-30-0)*, const common::*[KeyValueIterable](#page-28-0)*&) noexcept

inline virtual void AddEvent(nostd::string\_view name, const common::*[KeyValueIterable](#page-28-0)* &attributes) noexcept

inline virtual void SetStatus(*[StatusCode](#page-87-1)*, nostd::string\_view) noexcept

inline virtual void UpdateName(nostd::string\_view) noexcept

inline virtual void End(const *[EndSpanOptions](#page-25-2)*& = {}) noexcept Mark the end of the *[Span](#page-74-1)*. Only the timing of the first End call for a given *[Span](#page-74-1)* will be recorded, and implementations are free to ignore all further calls.

**Parameters** options – can be used to manually define span properties like the end timestamp inline nostd::string\_view ToString()

inline DefaultSpan(*[SpanContext](#page-75-0)* span\_context)

<span id="page-65-2"></span><span id="page-65-1"></span>inline DefaultSpan(*[DefaultSpan](#page-65-1)* &&spn)

inline DefaultSpan(const *[DefaultSpan](#page-65-2)* &spn)

### **Public Static Functions**

static inline *[DefaultSpan](#page-65-3)* GetInvalid()

### **Class NoopSpan**

• Defined in file\_\_home\_docs\_checkouts\_readthedocs.org\_user\_builds\_opentelemetrycpp\_checkouts\_v1.2.0\_api\_include\_opentelemetry\_trace\_noop.h

### **Inheritance Relationships**

### **Base Type**

• public opentelemetry::trace::Span (*[Class Span](#page-73-0)*)

### **Class Documentation**

class opentelemetry::trace::NoopSpan : public opentelemetry::trace::*[Span](#page-74-0)* No-op implementation of *[Span](#page-74-1)*. This class should not be used directly.

## **Public Functions**

inline explicit NoopSpan(const std::shared\_ptr<*[Tracer](#page-80-0)*> &tracer) noexcept

inline explicit NoopSpan(const std::shared\_ptr<*[Tracer](#page-80-0)*> &tracer, nostd::unique\_ptr<*[SpanContext](#page-75-0)*> span\_context) noexcept

inline virtual void SetAttribute(nostd::string\_view, const common::*[AttributeValue](#page-98-0)*&) noexcept override

inline virtual void **AddEvent** (nostd::string\_view) noexcept override

inline virtual void AddEvent(nostd::string\_view, common::*[SystemTimestamp](#page-30-0)*) noexcept override

inline virtual void AddEvent(nostd::string\_view, common::*[SystemTimestamp](#page-30-0)*, const common::*[KeyValueIterable](#page-28-0)*&) noexcept override

inline virtual void SetStatus(*[StatusCode](#page-87-1)*, nostd::string\_view) noexcept override

inline virtual void UpdateName(nostd::string\_view) noexcept override

inline virtual void End(const *[EndSpanOptions](#page-25-2)*&) noexcept override

Mark the end of the *[Span](#page-74-1)*. Only the timing of the first End call for a given *[Span](#page-74-1)* will be recorded, and implementations are free to ignore all further calls.

**Parameters options** – can be used to manually define span properties like the end timestamp

inline virtual bool IsRecording() const noexcept override

inline virtual *[SpanContext](#page-75-0)* GetContext() const noexcept override

### **Class NoopTracer**

• Defined in file\_home\_docs\_checkouts\_readthedocs.org\_user\_builds\_opentelemetrycpp\_checkouts\_v1.2.0\_api\_include\_opentelemetry\_trace\_noop.h

### **Inheritance Relationships**

### **Base Types**

- public opentelemetry::trace::Tracer (*[Class Tracer](#page-79-1)*)
- public std::enable\_shared\_from\_this< NoopTracer >

## **Class Documentation**

<span id="page-67-0"></span>class opentelemetry::trace::NoopTracer : public opentelemetry::trace::*[Tracer](#page-80-0)*, public std::enable\_shared\_from\_this<*[NoopTracer](#page-67-0)*> No-op implementation of *[Tracer](#page-80-1)*.

### **Public Functions**

inline virtual nostd::shared\_ptr<*[Span](#page-74-0)*> StartSpan(nostd::string\_view, const common::*[KeyValueIterable](#page-28-0)*&, const *[SpanContextKeyValueIterable](#page-76-0)*&, const *[StartSpanOptions](#page-25-3)*&) noexcept override

Starts a span.

Optionally sets attributes at *[Span](#page-74-1)* creation from the given key/value pairs.

Attributes will be processed in order, previous attributes with the same key will be overwritten.

inline virtual void ForceFlushWithMicroseconds(uint64\_t) noexcept override

inline virtual void CloseWithMicroseconds(uint64\_t) noexcept override

## **Class NoopTracerProvider**

• Defined in file\_\_home\_docs\_checkouts\_readthedocs.org\_user\_builds\_opentelemetrycpp\_checkouts\_v1.2.0\_api\_include\_opentelemetry\_trace\_noop.h

## **Inheritance Relationships**

## **Base Type**

• public opentelemetry::trace::TracerProvider (*[Class TracerProvider](#page-82-0)*)

### **Class Documentation**

class opentelemetry::trace::NoopTracerProvider : public opentelemetry::trace::*[TracerProvider](#page-82-1)* No-op implementation of a *[TracerProvider](#page-82-2)*.

## **Public Functions**

### inline NoopTracerProvider()

inline virtual nostd::shared\_ptr<opentelemetry::trace::*[Tracer](#page-80-0)>* GetTracer(nostd::string\_view library\_name, nostd::string\_view library\_version, nostd::string\_view schema\_url) override

Gets or creates a named tracer instance.

Optionally a version can be passed to create a named and versioned tracer instance.

### **Class NullSpanContext**

• Defined in file home docs checkouts readthedocs.org user builds opentelemetrycpp\_checkouts\_v1.2.0\_api\_include\_opentelemetry\_trace\_span\_context\_kv\_iterable.h

### **Inheritance Relationships**

### **Base Type**

• public opentelemetry::trace::SpanContextKeyValueIterable (*[Class SpanContextKeyValueIter](#page-76-1)[able](#page-76-1)*)

## **Class Documentation**

class opentelemetry::trace::NullSpanContext : public opentelemetry::trace::*[SpanContextKeyValueIterable](#page-76-0)* Null *[Span](#page-74-1)* context that does not carry any information.

## **Public Functions**

inline virtual bool ForEachKeyValue(nostd::function\_ref<bool(*[SpanContext](#page-75-0)*, const opentelemetry::common::*[KeyValueIterable](#page-28-0)*&)>) const noexcept override Iterate over SpanContext/key-value pairs

**Parameters callback** – a callback to invoke for each key-value for each SpanContext. If the callback returns false, the iteration is aborted.

**Returns** true if every SpanContext/key-value pair was iterated over

inline virtual size\_t size() const noexcept override

**Returns** the number of key-value pairs

### <span id="page-69-1"></span>**Class B3Propagator**

• Defined in file\_\_home\_docs\_checkouts\_readthedocs.org\_user\_builds\_opentelemetrycpp\_checkouts\_v1.2.0\_api\_include\_opentelemetry\_trace\_propagation\_b3\_propagator.h

### **Inheritance Relationships**

### **Base Type**

• public opentelemetry::trace::propagation::B3PropagatorExtractor

## **Class Documentation**

<span id="page-69-2"></span>class opentelemetry::trace::propagation::B3Propagator : public opentelemetry::trace::propagation::*[B3PropagatorExtractor](#page-70-0)*

### **Public Functions**

<span id="page-69-0"></span>inline void Inject(opentelemetry::context::propagation::*[TextMapCarrier](#page-34-0)* &carrier, const *[context](#page-69-0)*::Context &context) noexcept override

inline bool Fields (nostd::function\_ref<br/>>bool(nostd::string\_view)> callback) const noexcept override

## **Class B3PropagatorExtractor**

• Defined in file\_home\_docs\_checkouts\_readthedocs.org\_user\_builds\_opentelemetrycpp\_checkouts\_v1.2.0\_api\_include\_opentelemetry\_trace\_propagation\_b3\_propagator.h

## **Inheritance Relationships**

## **Base Type**

• public opentelemetry::context::propagation::TextMapPropagator

## **Derived Types**

- public opentelemetry::trace::propagation::B3Propagator (*[Class B3Propagator](#page-69-1)*)
- public opentelemetry::trace::propagation::B3PropagatorMultiHeader (*[Class](#page-71-0) [B3PropagatorMultiHeader](#page-71-0)*)

## **Class Documentation**

<span id="page-70-0"></span>class opentelemetry::trace::propagation::B3PropagatorExtractor: public opentelemetry::context::propagation::*[TextMapPropagator](#page-34-1)* Subclassed by *[opentelemetry::trace::propagation::B3Propagator](#page-69-2)*, *[openteleme](#page-71-1)[try::trace::propagation::B3PropagatorMultiHeader](#page-71-1)*

# **Public Functions**

<span id="page-70-1"></span>inline *[context](#page-70-1)*::Context Extract(const opentelemetry::context::propagation::*[TextMapCarrier](#page-34-0)* &carrier, *[context](#page-70-1)*::Context &context) noexcept override

## **Public Static Functions**

static inline *[TraceId](#page-79-0)* TraceIdFromHex(nostd::string\_view trace\_id)

static inline *[SpanId](#page-77-0)* SpanIdFromHex(nostd::string\_view span\_id)

static inline *[TraceFlags](#page-78-0)* TraceFlagsFromHex(nostd::string\_view trace\_flags)

## <span id="page-71-0"></span>**Class B3PropagatorMultiHeader**

• Defined in file\_\_home\_docs\_checkouts\_readthedocs.org\_user\_builds\_opentelemetrycpp\_checkouts\_v1.2.0\_api\_include\_opentelemetry\_trace\_propagation\_b3\_propagator.h

## **Inheritance Relationships**

## **Base Type**

• public opentelemetry::trace::propagation::B3PropagatorExtractor

## **Class Documentation**

<span id="page-71-1"></span>class opentelemetry::trace::propagation::B3PropagatorMultiHeader : public opentelemetry::trace::propagation::*[B3PropagatorExtractor](#page-70-0)*

## **Public Functions**

<span id="page-71-2"></span>inline void Inject(opentelemetry::context::propagation::*[TextMapCarrier](#page-34-0)* &carrier, const *[context](#page-71-2)*::Context &context) noexcept override

inline bool Fields (nostd::function\_ref<br/>>bool(nostd::string\_view)> callback) const noexcept override

# **Class HttpTraceContext**

• Defined in file\_home\_docs\_checkouts\_readthedocs.org\_user\_builds\_opentelemetrycpp\_checkouts\_v1.2.0\_api\_include\_opentelemetry\_trace\_propagation\_http\_trace\_context.h

### **Inheritance Relationships**

### **Base Type**

• public opentelemetry::context::propagation::TextMapPropagator

### **Class Documentation**

class opentelemetry::trace::propagation::HttpTraceContext:public opentelemetry::context::propagation::*[TextMapPropagator](#page-34-1)*
# **Public Functions**

<span id="page-72-0"></span>inline void Inject(opentelemetry::context::propagation::*[TextMapCarrier](#page-34-0)* &carrier, const *[context](#page-72-0)*::Context &context) noexcept override

<span id="page-72-1"></span>inline *[context](#page-72-1)*::Context Extract(const opentelemetry::context::propagation::*[TextMapCarrier](#page-34-0)* &carrier, *[context](#page-72-1)*::Context &context) noexcept override

# **Public Static Functions**

static inline *[TraceId](#page-79-0)* TraceIdFromHex(nostd::string\_view trace\_id)

static inline *[SpanId](#page-77-0)* SpanIdFromHex(nostd::string\_view span\_id)

static inline *[TraceFlags](#page-78-0)* TraceFlagsFromHex(nostd::string\_view trace\_flags)

### **Class JaegerPropagator**

• Defined in file home docs checkouts readthedocs.org user builds opentelemetrycpp\_checkouts\_v1.2.0\_api\_include\_opentelemetry\_trace\_propagation\_jaeger.h

#### **Inheritance Relationships**

#### **Base Type**

• public opentelemetry::context::propagation::TextMapPropagator

### **Class Documentation**

class opentelemetry::trace::propagation::JaegerPropagator : public opentelemetry::context::propagation::*[TextMapPropagator](#page-34-1)*

# **Public Functions**

<span id="page-72-2"></span>inline void Inject(*[context](#page-72-2)*::propagation::TextMapCarrier &carrier, const *[context](#page-72-2)*::Context &context) noexcept override

<span id="page-72-3"></span>inline *[context](#page-72-3)*::Context Extract(const *[context](#page-72-3)*::propagation::TextMapCarrier &carrier, *[context](#page-72-3)*::Context &context) noexcept override

inline bool **Fields** (nostd::function\_ref<br/>bool(nostd::string\_view)> callback) const noexcept override

## **Class Provider**

• Defined in file\_home\_docs\_checkouts\_readthedocs.org\_user\_builds\_opentelemetrycpp\_checkouts\_v1.2.0\_api\_include\_opentelemetry\_trace\_provider.h

### **Class Documentation**

class opentelemetry::trace::Provider Stores the singleton global *[TracerProvider](#page-82-0)*.

#### **Public Static Functions**

static inline nostd::shared\_ptr<*[TracerProvider](#page-82-1)*> GetTracerProvider() noexcept Returns the singleton *[TracerProvider](#page-82-0)*.

By default, a no-op *[TracerProvider](#page-82-0)* is returned. This will never return a nullptr *[TracerProvider](#page-82-0)*.

static inline void SetTracerProvider(nostd::shared\_ptr<*[TracerProvider](#page-82-1)*> tp) noexcept Changes the singleton *[TracerProvider](#page-82-0)*.

#### **Class Scope**

• Defined in file\_\_home\_docs\_checkouts\_readthedocs.org\_user\_builds\_opentelemetrycpp\_checkouts\_v1.2.0\_api\_include\_opentelemetry\_trace\_scope.h

### **Class Documentation**

#### <span id="page-73-1"></span><span id="page-73-0"></span>class opentelemetry::trace::Scope

Controls how long a span is active.

On creation of the *[Scope](#page-73-0)* object, the given span is set to the currently active span. On destruction, the given span is ended and the previously active span will be the currently active span again.

### **Public Functions**

inline Scope(const nostd::shared\_ptr<*[Span](#page-74-0)*> &span) noexcept Initialize a new scope.

**Parameters** span – the given span will be set as the currently active span.

#### **Class Span**

• Defined in file\_\_home\_docs\_checkouts\_readthedocs.org\_user\_builds\_opentelemetrycpp\_checkouts\_v1.2.0\_api\_include\_opentelemetry\_trace\_span.h

### **Inheritance Relationships**

### **Derived Types**

- public opentelemetry::trace::DefaultSpan (*[Class DefaultSpan](#page-64-0)*)
- public opentelemetry::trace::NoopSpan (*[Class NoopSpan](#page-66-0)*)

### **Class Documentation**

<span id="page-74-1"></span><span id="page-74-0"></span>class opentelemetry::trace::Span

A *[Span](#page-74-1)* represents a single operation within a Trace.

Subclassed by *[opentelemetry::trace::DefaultSpan](#page-65-0)*, *[opentelemetry::trace::NoopSpan](#page-66-1)*

#### **Public Functions**

 $Span() = default$ 

- virtual  $\sim$ **Span**() = default
- <span id="page-74-2"></span>Span(const *[Span](#page-74-2)*&) = delete
- <span id="page-74-3"></span>Span(*[Span](#page-74-3)*&&) = delete

*[Span](#page-74-0)* &operator=(const *[Span](#page-74-0)*&) = delete

*[Span](#page-74-0)* &operator=(*[Span](#page-74-0)*&&) = delete

virtual void SetAttribute(nostd::string\_view key, const common::*[AttributeValue](#page-98-0)* &value) noexcept = 0

virtual void  $AddEvent(nost::string\_view name)$  noexcept = 0

virtual void **AddEvent** (nostd::string view name, common::*[SystemTimestamp](#page-30-0)* timestamp) noexcept = 0

virtual void AddEvent(nostd::string\_view name, common::*[SystemTimestamp](#page-30-0)* timestamp, const common::*[KeyValueIterable](#page-28-0)* &attributes) noexcept = 0

inline virtual void AddEvent(nostd::string\_view name, const common::*[KeyValueIterable](#page-28-0)* &attributes) noexcept

<span id="page-74-4"></span>template<class T, nostd::enable\_if\_t<common::detail::is\_key\_value\_iterable<*[T](#page-74-4)*>::value>\* = nullptr> inline void AddEvent(nostd::string\_view name, common::*[SystemTimestamp](#page-30-0)* timestamp, const *[T](#page-74-4)* &attributes) noexcept

<span id="page-74-5"></span>template<class T, nostd::enable\_if\_t<common::detail::is\_key\_value\_iterable<*[T](#page-74-5)*>::value>\* = nullptr>

inline void **AddEvent** (nostd::string view name, const  $T$  &attributes) noexcept

inline void AddEvent(nostd::string\_view name, common::*[SystemTimestamp](#page-30-0)* timestamp, std::initializer\_list<std::pair<nostd::string\_view, common::[AttributeValue](#page-98-0)>> attributes) noexcept

inline void **AddEvent** (nostd::string\_view name, std::initializer\_list<std::pair<nostd::string\_view, common::*[AttributeValue](#page-98-0)*>> attributes) noexcept

virtual void SetStatus(*[StatusCode](#page-87-0)* code, nostd::string\_view description = "") noexcept = 0

virtual void **UpdateName** (nostd::string\_view name) noexcept =  $0$ 

virtual void End(const trace::*[EndSpanOptions](#page-25-0)* &options = {}) noexcept = 0 Mark the end of the *[Span](#page-74-1)*. Only the timing of the first End call for a given *[Span](#page-74-1)* will be recorded, and implementations are free to ignore all further calls.

**Parameters options** – can be used to manually define span properties like the end timestamp

virtual trace::*[SpanContext](#page-75-0)* GetContext() const noexcept = 0

virtual bool  $\text{IsReording}()$  const no except = 0

#### **Class SpanContext**

• Defined in file home docs checkouts readthedocs.org user builds opentelemetrycpp\_checkouts\_v1.2.0\_api\_include\_opentelemetry\_trace\_span\_context.h

### **Class Documentation**

<span id="page-75-0"></span>class opentelemetry::trace::SpanContext

### **Public Functions**

inline SpanContext(bool sampled\_flag, bool is\_remote)

inline SpanContext(*[TraceId](#page-79-0)* trace\_id, *[SpanId](#page-77-0)* span\_id, *[TraceFlags](#page-78-0)* trace\_flags, bool is\_remote, nostd::shared\_ptr<*[TraceState](#page-82-2)*> trace\_state = *[TraceState](#page-82-2)*::*[GetDefault](#page-83-0)*()) noexcept

<span id="page-75-1"></span>SpanContext(const *[SpanContext](#page-75-1)* &ctx) = default

inline bool IsValid() const noexcept

inline const opentelemetry::trace::*[TraceFlags](#page-78-0)* &trace\_flags() const noexcept

inline const opentelemetry::trace::*[TraceId](#page-79-0)* &trace\_id() const noexcept

inline const opentelemetry::trace::*[SpanId](#page-77-0)* & span\_id() const noexcept

inline const nostd::shared\_ptr<opentelemetry::trace::*[TraceState](#page-82-2)>* trace\_state() const noexcept

inline bool operator==(const *[SpanContext](#page-75-0)* &that) const noexcept

*[SpanContext](#page-75-0)* &operator=(const *[SpanContext](#page-75-0)* &ctx) = default

inline bool IsRemote() const noexcept

inline bool IsSampled() const noexcept

#### **Public Static Functions**

static inline *[SpanContext](#page-75-0)* GetInvalid()

#### **Class SpanContextKeyValueIterable**

• Defined in file\_home\_docs\_checkouts\_readthedocs.org\_user\_builds\_opentelemetrycpp\_checkouts\_v1.2.0\_api\_include\_opentelemetry\_trace\_span\_context\_kv\_iterable.h

#### **Inheritance Relationships**

#### **Derived Type**

• public opentelemetry::trace::NullSpanContext (*[Class NullSpanContext](#page-68-0)*)

#### **Class Documentation**

<span id="page-76-0"></span>class opentelemetry::trace::SpanContextKeyValueIterable Supports internal iteration over a collection of SpanContext/key-value pairs.

Subclassed by *[opentelemetry::trace::NullSpanContext](#page-69-0)*

# **Public Functions**

```
virtual ~SpanContextKeyValueIterable() = default
```
virtual bool ForEachKeyValue(nostd::function\_ref<bool(*[SpanContext](#page-75-0)*, const

opentelemetry::common::*[KeyValueIterable](#page-28-0)*&)> callback) const noexcept = 0 Iterate over SpanContext/key-value pairs

**Parameters callback** – a callback to invoke for each key-value for each SpanContext. If the callback returns false, the iteration is aborted.

**Returns** true if every SpanContext/key-value pair was iterated over

virtual size\_t  $size()$  const noexcept = 0

**Returns** the number of key-value pairs

### **Class SpanId**

• Defined in file\_home\_docs\_checkouts\_readthedocs.org\_user\_builds\_opentelemetrycpp\_checkouts\_v1.2.0\_api\_include\_opentelemetry\_trace\_span\_id.h

## **Class Documentation**

<span id="page-77-0"></span>class opentelemetry::trace::SpanId

# **Public Functions**

inline SpanId() noexcept

inline explicit SpanId(nostd::span<const uint8\_t, *[kSize](#page-78-1)*> id) noexcept

inline void ToLowerBase16(nostd::span<char, 2 \* *[kSize](#page-78-1)*> buffer) const noexcept

inline nostd::span<const uint8\_t, *[kSize](#page-78-1)*> Id() const noexcept

inline bool operator==(const *[SpanId](#page-77-0)* &that) const noexcept

inline bool operator!=(const *[SpanId](#page-77-0)* &that) const noexcept

inline bool IsValid() const noexcept

inline void CopyBytesTo(nostd::span<uint8\_t, *[kSize](#page-78-1)*> dest) const noexcept

# **Public Static Attributes**

<span id="page-78-1"></span>static constexpr int  $\texttt{kSize} = 8$ 

### **Class TraceFlags**

• Defined in file\_home\_docs\_checkouts\_readthedocs.org\_user\_builds\_opentelemetrycpp\_checkouts\_v1.2.0\_api\_include\_opentelemetry\_trace\_trace\_flags.h

### **Class Documentation**

<span id="page-78-0"></span>class opentelemetry::trace::TraceFlags

# **Public Functions**

inline TraceFlags() noexcept

inline explicit TraceFlags(uint8\_t flags) noexcept

inline bool IsSampled() const noexcept

inline void ToLowerBase16(nostd::span<char, 2> buffer) const noexcept

inline uint8\_t flags() const noexcept

inline bool operator==(const *[TraceFlags](#page-78-0)* &that) const noexcept

inline bool operator!=(const *[TraceFlags](#page-78-0)* &that) const noexcept

inline void CopyBytesTo(nostd::span<uint8\_t, 1> dest) const noexcept

## **Public Static Attributes**

static constexpr uint8\_t **kIsSampled** = 1

# **Class TraceId**

• Defined in file\_home\_docs\_checkouts\_readthedocs.org\_user\_builds\_opentelemetrycpp\_checkouts\_v1.2.0\_api\_include\_opentelemetry\_trace\_trace\_id.h

### **Class Documentation**

<span id="page-79-0"></span>class opentelemetry::trace::TraceId

### **Public Functions**

inline TraceId() noexcept

inline explicit TraceId(nostd::span<const uint8\_t, *[kSize](#page-79-1)*> id) noexcept

inline void ToLowerBase16(nostd::span<char, 2 \* *[kSize](#page-79-1)*> buffer) const noexcept

inline nostd::span<const uint8\_t, *[kSize](#page-79-1)*> Id() const noexcept

inline bool operator==(const *[TraceId](#page-79-0)* &that) const noexcept

inline bool operator!=(const *[TraceId](#page-79-0)* &that) const noexcept

inline bool IsValid() const noexcept

inline void CopyBytesTo(nostd::span<uint8\_t, *[kSize](#page-79-1)*> dest) const noexcept

# **Public Static Attributes**

<span id="page-79-1"></span>static constexpr int  $\texttt{kSize} = 16$ 

### **Class Tracer**

• Defined in file\_\_home\_docs\_checkouts\_readthedocs.org\_user\_builds\_opentelemetrycpp\_checkouts\_v1.2.0\_api\_include\_opentelemetry\_trace\_tracer.h

#### **Inheritance Relationships**

#### **Derived Types**

- public opentelemetry::sdk::trace::Tracer (*[Class Tracer](#page-61-0)*)
- public opentelemetry::trace::NoopTracer (*[Class NoopTracer](#page-67-0)*)

#### **Class Documentation**

#### <span id="page-80-4"></span><span id="page-80-3"></span>class opentelemetry::trace::Tracer

Handles span creation and in-process context propagation.

This class provides methods for manipulating the context, creating spans, and controlling spans' lifecycles.

Subclassed by *[opentelemetry::sdk::trace::Tracer](#page-61-1)*, *[opentelemetry::trace::NoopTracer](#page-67-1)*

### **Public Functions**

virtual  $\sim$ Tracer() = default

virtual nostd::shared\_ptr<*[Span](#page-74-0)*> StartSpan(nostd::string\_view name, const common::*[KeyValueIterable](#page-28-0)* &attributes, const *[SpanContextKeyValueIterable](#page-76-0)* &links, const *[StartSpanOptions](#page-25-1)* &options = {}) noexcept = 0

Starts a span.

Optionally sets attributes at *[Span](#page-74-1)* creation from the given key/value pairs.

Attributes will be processed in order, previous attributes with the same key will be overwritten.

inline nostd::shared\_ptr<*[Span](#page-74-0)*> StartSpan(nostd::string\_view name, const *[StartSpanOptions](#page-25-1)* &options = {}) noexcept

<span id="page-80-0"></span>template<class **[T](#page-80-0)**, nostd::enable if t<common::detail::is key value iterable<*T*>::value>\* = nullptr> inline nostd::shared\_ptr<*[Span](#page-74-0)*> StartSpan(nostd::string\_view name, const *[T](#page-80-0)* &attributes, const *[StartSpanOptions](#page-25-1)* &options = {}) noexcept

inline nostd::shared\_ptr<*[Span](#page-74-0)*> StartSpan(nostd::string\_view name, const common::*[KeyValueIterable](#page-28-0)* &attributes, const *[StartSpanOptions](#page-25-1)* &options = {}) noexcept

<span id="page-80-1"></span>template<class T, class U, nostd::enable\_if\_t<common::detail::is\_key\_value\_iterable<*[T](#page-80-1)*>::value>\* = nullptr, nostd::enable\_if\_t<detail::is\_span\_context\_kv\_iterable<*[U](#page-80-1)*>::value>\* = nullptr> inline nostd::shared\_ptr<*[Span](#page-74-0)*> StartSpan(nostd::string\_view name, const *[T](#page-80-1)* &attributes, const *[U](#page-80-1)* &links, const *[StartSpanOptions](#page-25-1)* &options = {}) noexcept

inline nostd::shared\_ptr<*[Span](#page-74-0)*> StartSpan(nostd::string\_view name, std::initializer\_list<std::pair<nostd::string\_view, common::*[AttributeValue](#page-98-0)*>> attributes, const *[StartSpanOptions](#page-25-1)*  $&$ options = {}) noexcept

<span id="page-80-2"></span>template<class **[T](#page-80-2)**, nostd::enable if t<common::detail::is key value iterable<*T*>::value>\* = nullptr>

inline nostd::shared\_ptr<*[Span](#page-74-0)*> **StartSpan**(nostd::string\_view name, const *[T](#page-80-2)* &attributes, std::initializer\_list<std::pair<*[SpanContext](#page-75-0)*, std::initializer\_list<std::pair<nostd::string\_view, common::*[AttributeValue](#page-98-0)*>>>> links, const *[StartSpanOptions](#page-25-1)*  $&$ options = {}  $)$  noexcept

<span id="page-81-0"></span>template<class T, nostd::enable\_if\_t<common::detail::is\_key\_value\_iterable<*[T](#page-81-0)*>::value>\* = nullptr> inline nostd::shared\_ptr<*[Span](#page-74-0)*> StartSpan(nostd::string\_view name,

> std::initializer\_list<std::pair<nostd::string\_view, common::*[AttributeValue](#page-98-0)*>> attributes, const *[T](#page-81-0)* &links, const *[StartSpanOptions](#page-25-1)* &options = {}) noexcept

inline nostd::shared\_ptr<*[Span](#page-74-0)*> StartSpan(nostd::string\_view name,

std::initializer\_list<std::pair<nostd::string\_view, common::*[AttributeValue](#page-98-0)*>> attributes, std::initializer\_list<std::pair<*[SpanContext](#page-75-0)*, std::initializer\_list<std::pair<nostd::string\_view, common::*[AttributeValue](#page-98-0)*>>>> links, const *[StartSpanOptions](#page-25-1)*  $&$ options = {} } noexcept

<span id="page-81-1"></span>template<class Rep, class Period>

inline void ForceFlush(std::chrono::duration<*[Rep](#page-81-1)*, *[Period](#page-81-1)*> timeout) noexcept Force any buffered spans to flush.

**Parameters** timeout – to complete the flush

virtual void **ForceFlushWithMicroseconds**(uint64\_t timeout) noexcept =  $0$ 

<span id="page-81-2"></span>template<class Rep, class Period>

inline void Close(std::chrono::duration<*[Rep](#page-81-2)*, *[Period](#page-81-2)*> timeout) noexcept ForceFlush any buffered spans and stop reporting spans.

**Parameters** timeout – to complete the flush

virtual void CloseWithMicroseconds(uint64 t timeout) noexcept =  $0$ 

### **Public Static Functions**

static inline *[Scope](#page-73-1)* WithActiveSpan(nostd::shared\_ptr<*[Span](#page-74-0)*> &span) noexcept Set the active span. The span will remain active until the returned *[Scope](#page-73-0)* object is destroyed.

**Parameters** span – the span that should be set as the new active span.

**Returns** a *[Scope](#page-73-0)* that controls how long the span will be active.

static inline nostd::shared\_ptr<*[Span](#page-74-0)*> GetCurrentSpan() noexcept Get the currently active span.

**Returns** the currently active span, or an invalid default span if no span is active.

### **Class TracerProvider**

• Defined in file\_\_home\_docs\_checkouts\_readthedocs.org\_user\_builds\_opentelemetrycpp\_checkouts\_v1.2.0\_api\_include\_opentelemetry\_trace\_tracer\_provider.h

## **Inheritance Relationships**

### **Derived Types**

- public opentelemetry::sdk::trace::TracerProvider (*[Class TracerProvider](#page-63-0)*)
- public opentelemetry::trace::NoopTracerProvider (*[Class NoopTracerProvider](#page-68-1)*)

### **Class Documentation**

#### <span id="page-82-1"></span><span id="page-82-0"></span>class opentelemetry::trace::TracerProvider

Creates new *[Tracer](#page-80-3)* instances.

Subclassed by *[opentelemetry::sdk::trace::TracerProvider](#page-63-1)*, *[opentelemetry::trace::NoopTracerProvider](#page-68-2)*

### **Public Functions**

virtual ~TracerProvider() = default

virtual nostd::shared\_ptr<*[Tracer](#page-80-4)*> GetTracer(nostd::string\_view library\_name, nostd::string\_view library\_version = "", nostd::string\_view schema\_url = "" $= 0$ Gets or creates a named tracer instance.

Optionally a version can be passed to create a named and versioned tracer instance.

# **Class TraceState**

• Defined in file\_home\_docs\_checkouts\_readthedocs.org\_user\_builds\_opentelemetrycpp\_checkouts\_v1.2.0\_api\_include\_opentelemetry\_trace\_trace\_state.h

### **Class Documentation**

### <span id="page-82-3"></span><span id="page-82-2"></span>class opentelemetry::trace::TraceState

*[TraceState](#page-82-3)* carries tracing-system specific context in a list of key-value pairs. *[TraceState](#page-82-3)* allows different vendors to propagate additional information and inter-operate with their legacy id formats.

For more information, see the W3C Trace Context specification: <https://www.w3.org/TR/trace-context>

# **Public Functions**

inline std::string ToHeader()

Creates a w3c tracestate header from *[TraceState](#page-82-3)* object

- inline bool Get(nostd::string\_view key, std::string &value) const noexcept Returns value associated with key passed as argument Returns empty string if key is invalid or not found
- inline nostd::shared\_ptr<*[TraceState](#page-82-2)*> Set(const nostd::string\_view &key, const nostd::string\_view &value) Returns shared\_ptr of new *[TraceState](#page-82-3)* object with following mutations applied to the existing instance: Update Key value: The updated value must be moved to beginning of List Add : The new key-value pair SHOULD be added to beginning of List

If the provided key-value pair is invalid, or results in transtate that violates the tracecontext specification, empty *[TraceState](#page-82-3)* instance will be returned.

If the existing object has maximum list members, it's copy is returned.

inline nostd::shared\_ptr<*[TraceState](#page-82-2)*> Delete(const nostd::string\_view &key) Returns shared\_ptr to a new *[TraceState](#page-82-3)* object after removing the attribute with given key ( if present )

**Returns** empty *[TraceState](#page-82-3)* object if key is invalid

**Returns** copy of original *[TraceState](#page-82-3)* object if key is not present (??)

inline bool Empty() const noexcept

inline bool GetAllEntries(nostd::function\_ref<bool(nostd::string\_view, nostd::string\_view)> callback) const noexcept

# **Public Static Functions**

<span id="page-83-0"></span>static inline nostd::shared\_ptr<*[TraceState](#page-82-2)*> GetDefault()

- static inline nostd::shared\_ptr<*[TraceState](#page-82-2)*> **FromHeader**(nostd::string\_view header) Returns shared\_ptr to a newly created *[TraceState](#page-82-3)* parsed from the header provided.
	- **Parameters header** Encoding of the tracestate header defined by the W3C Trace Context specification <https://www.w3.org/TR/trace-context/>

**Returns** *[TraceState](#page-82-3)* A new *[TraceState](#page-82-3)* instance or DEFAULT

static inline bool IsValidKey(nostd::string\_view key)

Returns whether key is a valid key. See <https://www.w3.org/TR/trace-context/#key> Identifiers MUST begin with a lowercase letter or a digit, and can only contain lowercase letters (a-z), digits (0-9), underscores  $\Box$ ), dashes (-), asterisks (\*), and forward slashes (/). For multi-tenant vendor scenarios, an at sign (@) can be used to prefix the vendor name.

static inline bool IsValidValue(nostd::string\_view value)

Returns whether value is a valid value. See <https://www.w3.org/TR/trace-context/#value> The value is an opaque string containing up to 256 printable ASCII (RFC0020) characters ((i.e., the range 0x20 to 0x7E) except comma , and equal =)

# <span id="page-84-0"></span>**Public Static Attributes**

static constexpr int kKeyMaxSize = 256

static constexpr int kValueMaxSize = 256

static constexpr int **kMaxKeyValuePairs** =  $32$ 

static constexpr auto kKeyValueSeparator = '='

static constexpr auto kMembersSeparator = ','

# **3.1.3 Enums**

### **Enum Decision**

• Defined in file\_\_home\_docs\_checkouts\_readthedocs.org\_user\_builds\_opentelemetrycpp\_checkouts\_v1.2.0\_sdk\_include\_opentelemetry\_sdk\_trace\_sampler.h

### **Enum Documentation**

### enum opentelemetry::sdk::trace::Decision A sampling Decision for a Span to be created.

*Values:*

enumerator DROP

enumerator RECORD\_ONLY

enumerator RECORD\_AND\_SAMPLE

# <span id="page-85-0"></span>**Enum CanonicalCode**

• Defined in file\_home\_docs\_checkouts\_readthedocs.org\_user\_builds\_opentelemetrycpp\_checkouts\_v1.2.0\_api\_include\_opentelemetry\_trace\_canonical\_code.h

### **Enum Documentation**

enum opentelemetry::trace::CanonicalCode *Values:*

#### enumerator OK

The operation completed successfully.

#### enumerator CANCELLED

The operation was cancelled (typically by the caller).

#### enumerator UNKNOWN

Unknown error. An example of where this error may be returned is if a Status value received from another address space belongs to an error-space that is not known in this address space. Also errors raised by APIs that do not return enough error information may be converted to this error.

#### enumerator INVALID\_ARGUMENT

Client specified an invalid argument. Note that this differs from FAILED\_PRECONDITION. IN-VALID\_ARGUMENT indicates arguments that are problematic regardless of the state of the system (e.g., a malformed file name).

#### enumerator DEADLINE\_EXCEEDED

Deadline expired before operation could complete. For operations that change the state of the system, this error may be returned even if the operation has completed successfully. For example, a successful response from a server could have been delayed long enough for the deadline to expire.

#### enumerator NOT\_FOUND

Some requested entity (e.g., file or directory) was not found.

#### enumerator ALREADY\_EXISTS

Some entity that we attempted to create (e.g., file or directory) already exists.

#### enumerator PERMISSION\_DENIED

The caller does not have permission to execute the specified operation. PERMISSION\_DENIED must not be used for rejections caused by exhausting some resource (use RESOURCE\_EXHAUSTED instead for those errors). PERMISSION\_DENIED must not be used if the caller cannot be identified (use UNAU-THENTICATED instead for those errors).

#### enumerator RESOURCE\_EXHAUSTED

Some resource has been exhausted, perhaps a per-user quota, or perhaps the entire file system is out of space.

#### enumerator FAILED\_PRECONDITION

Operation was rejected because the system is not in a state required for the operation's execution. For example, directory to be deleted may be non-empty, an rmdir operation is applied to a non-directory, etc.

<span id="page-86-0"></span>A litmus test that may help a service implementor in deciding between FAILED\_PRECONDITION, ABORTED, and UNAVAILABLE: (a) Use UNAVAILABLE if the client can retry just the failing call. (b) Use ABORTED if the client should retry at a higher-level (e.g., restarting a read-modify-write sequence). (c) Use FAILED\_PRECONDITION if the client should not retry until the system state has been explicitly fixed. E.g., if an "rmdir" fails because the directory is non-empty, FAILED\_PRECONDITION should be returned since the client should not retry unless they have first fixed up the directory by deleting files from it.

#### enumerator ABORTED

The operation was aborted, typically due to a concurrency issue like sequencer check failures, transaction aborts, etc.

See litmus test above for deciding between FAILED\_PRECONDITION, ABORTED, and UNAVAILABLE.

#### enumerator OUT\_OF\_RANGE

Operation was attempted past the valid range. E.g., seeking or reading past end of file.

Unlike INVALID\_ARGUMENT, this error indicates a problem that may be fixed if the system state changes. For example, a 32-bit file system will generate INVALID\_ARGUMENT if asked to read at an offset that is not in the range [0,2^32-1], but it will generate OUT\_OF\_RANGE if asked to read from an offset past the current file size.

There is a fair bit of overlap between FAILED\_PRECONDITION and OUT\_OF\_RANGE. We recommend using OUT\_OF\_RANGE (the more specific error) when it applies so that callers who are iterating through a space can easily look for an OUT\_OF\_RANGE error to detect when they are done.

#### enumerator UNIMPLEMENTED

Operation is not implemented or not supported/enabled in this service.

#### enumerator INTERNAL

Internal errors. Means some invariants expected by underlying system has been broken. If you see one of these errors, something is very broken.

#### enumerator UNAVAILABLE

The service is currently unavailable. This is a most likely a transient condition and may be corrected by retrying with a backoff.

See litmus test above for deciding between FAILED\_PRECONDITION, ABORTED, and UNAVAILABLE.

#### enumerator DATA\_LOSS

Unrecoverable data loss or corruption.

#### enumerator UNAUTHENTICATED

The request does not have valid authentication credentials for the operation.

## **Enum SpanKind**

• Defined in file\_\_home\_docs\_checkouts\_readthedocs.org\_user\_builds\_opentelemetrycpp\_checkouts\_v1.2.0\_api\_include\_opentelemetry\_trace\_span\_metadata.h

### **Enum Documentation**

```
enum opentelemetry::trace::SpanKind
Values:
```
enumerator kInternal

enumerator kServer

enumerator kClient

enumerator kProducer

enumerator kConsumer

### **Enum StatusCode**

• Defined in file\_home\_docs\_checkouts\_readthedocs.org\_user\_builds\_opentelemetrycpp\_checkouts\_v1.2.0\_api\_include\_opentelemetry\_trace\_span\_metadata.h

### **Enum Documentation**

<span id="page-87-0"></span>enum opentelemetry::trace::StatusCode *Values:*

enumerator kUnset

enumerator kOk

enumerator kError

# <span id="page-88-1"></span>**3.1.4 Functions**

## **Function opentelemetry::baggage::GetBaggage**

• Defined in file home docs checkouts readthedocs.org user builds opentelemetrycpp\_checkouts\_v1.2.0\_api\_include\_opentelemetry\_baggage\_baggage\_context.h

# **Function Documentation**

inline nostd::shared\_ptr<opentelemetry::baggage::*[Baggage](#page-26-0)*> opentelemetry::baggage::GetBaggage(const

opentelemetry::context::*[Context](#page-31-0)* &context)

### **Function opentelemetry::baggage::SetBaggage**

• Defined in file\_\_home\_docs\_checkouts\_readthedocs.org\_user\_builds\_opentelemetrycpp\_checkouts\_v1.2.0\_api\_include\_opentelemetry\_baggage\_baggage\_context.h

# **Function Documentation**

<span id="page-88-0"></span>inline *[context](#page-88-0)*::Context opentelemetry::baggage::SetBaggage(opentelemetry::context::*[Context](#page-31-0)* &context, nostd::shared\_ptr<opentelemetry::baggage::*[Baggage](#page-26-0)*> baggage)

### **Function opentelemetry::context::GetDefaultStorage**

• Defined in file\_\_home\_docs\_checkouts\_readthedocs.org\_user\_builds\_opentelemetrycpp\_checkouts\_v1.2.0\_api\_include\_opentelemetry\_context\_runtime\_context.h

# **Function Documentation**

static *[RuntimeContextStorage](#page-36-0)* \*opentelemetry::context::GetDefaultStorage() noexcept Construct and return the default *[RuntimeContextStorage](#page-36-1)*

**Returns** a ThreadLocalContextStorage

### <span id="page-89-0"></span>**Function opentelemetry::sdk::resource::attr**

• Defined in file\_home\_docs\_checkouts\_readthedocs.org\_user\_builds\_opentelemetrycpp\_checkouts\_v1.2.0\_sdk\_include\_opentelemetry\_sdk\_resource\_experimental\_semantic\_conventions.h

## **Function Documentation**

inline const char \*opentelemetry::sdk::resource::attr(uint32\_t attr)

### **Function opentelemetry::trace::attr**

• Defined in file\_home\_docs\_checkouts\_readthedocs.org\_user\_builds\_opentelemetrycpp\_checkouts\_v1.2.0\_api\_include\_opentelemetry\_trace\_experimental\_semantic\_conventions.h

### **Function Documentation**

inline const char \*opentelemetry::trace::attr(uint32\_t attr)

### **Function opentelemetry::trace::GetSpan**

• Defined in file\_home\_docs\_checkouts\_readthedocs.org\_user\_builds\_opentelemetrycpp\_checkouts\_v1.2.0\_api\_include\_opentelemetry\_trace\_context.h

# **Function Documentation**

inline nostd::shared\_ptr<*[Span](#page-74-0)*> opentelemetry::trace::GetSpan(const opentelemetry::context::*[Context](#page-31-0)* &context)

### **Function opentelemetry::trace::propagation::detail::HexToBinary**

• Defined in file\_home\_docs\_checkouts\_readthedocs.org\_user\_builds\_opentelemetrycpp\_checkouts\_v1.2.0\_api\_include\_opentelemetry\_trace\_propagation\_detail\_hex.h

### **Function Documentation**

inline bool opentelemetry::trace::propagation::detail::HexToBinary(nostd::string\_view hex, uint8\_t \*buffer, size\_t buffer\_size)

Converts a hexadecimal to binary format if the hex string will fit the buffer. Smaller hex strings are left padded with zeroes.

### **Function opentelemetry::trace::propagation::detail::HexToInt**

• Defined in file\_home\_docs\_checkouts\_readthedocs.org\_user\_builds\_opentelemetrycpp\_checkouts\_v1.2.0\_api\_include\_opentelemetry\_trace\_propagation\_detail\_hex.h

## **Function Documentation**

inline int8\_t opentelemetry::trace::propagation::detail::HexToInt(charc)

#### **Function opentelemetry::trace::propagation::detail::IsValidHex**

• Defined in file\_home\_docs\_checkouts\_readthedocs.org\_user\_builds\_opentelemetrycpp\_checkouts\_v1.2.0\_api\_include\_opentelemetry\_trace\_propagation\_detail\_hex.h

### **Function Documentation**

inline bool opentelemetry::trace::propagation::detail::IsValidHex(nostd::string\_view s)

### **Function opentelemetry::trace::propagation::detail::SplitString**

• Defined in file\_home\_docs\_checkouts\_readthedocs.org\_user\_builds\_opentelemetrycpp\_checkouts\_v1.2.0\_api\_include\_opentelemetry\_trace\_propagation\_detail\_string.h

# **Function Documentation**

inline size\_t opentelemetry::trace::propagation::detail::SplitString(nostd::string\_view s, char separator, nostd::string\_view \*results, size\_t count) Splits a string by separator, up to given buffer count words. Returns the amount of words the input was split into.

### **Function opentelemetry::trace::SetSpan**

• Defined in file home docs checkouts readthedocs.org user builds opentelemetrycpp\_checkouts\_v1.2.0\_api\_include\_opentelemetry\_trace\_context.h

### **Function Documentation**

<span id="page-90-0"></span>inline *[context](#page-90-0)*::Context opentelemetry::trace::SetSpan(opentelemetry::context::*[Context](#page-31-0)* &context, nostd::shared\_ptr<*[Span](#page-74-0)*> span)

# <span id="page-91-0"></span>**3.1.5 Variables**

### **Variable opentelemetry::baggage::kBaggageHeader**

• Defined in file home docs checkouts readthedocs.org user builds opentelemetrycpp\_checkouts\_v1.2.0\_api\_include\_opentelemetry\_baggage\_baggage\_context.h

## **Variable Documentation**

static const std::string opentelemetry::baggage:: kBaggageHeader = "baggage"

### **Variable opentelemetry::sdk::resource::attribute\_ids**

• Defined in file\_home\_docs\_checkouts\_readthedocs.org\_user\_builds\_opentelemetrycpp\_checkouts\_v1.2.0\_sdk\_include\_opentelemetry\_sdk\_resource\_experimental\_semantic\_conventions.h

# **Variable Documentation**

static const std::unordered\_map<uint32\_t, const char\*> opentelemetry::sdk::resource::attribute\_ids

### **Variable opentelemetry::trace::attribute\_id**

• Defined in file\_\_home\_docs\_checkouts\_readthedocs.org\_user\_builds\_opentelemetrycpp\_checkouts\_v1.2.0\_api\_include\_opentelemetry\_trace\_experimental\_semantic\_conventions.h

# **Variable Documentation**

uint32\_t opentelemetry::trace::attribute\_id

### **Variable opentelemetry::trace::attribute\_ids**

• Defined in file\_home\_docs\_checkouts\_readthedocs.org\_user\_builds\_opentelemetrycpp\_checkouts\_v1.2.0\_api\_include\_opentelemetry\_trace\_experimental\_semantic\_conventions.h

## <span id="page-92-0"></span>**Variable Documentation**

static const struct opentelemetry::trace::[anonymous] opentelemetry::trace::attribute\_ids[] Stores the Constants for semantic kAttribute names outlined by the OpenTelemetry specifications. .

### **Variable opentelemetry::trace::attribute\_key**

• Defined in file\_home\_docs\_checkouts\_readthedocs.org\_user\_builds\_opentelemetrycpp checkouts  $v1.2.0$  api include opentelemetry trace experimental semantic conventions.h

### **Variable Documentation**

const char \*opentelemetry::trace::attribute\_key

### **Variable opentelemetry::trace::kSpanKey**

• Defined in file home docs checkouts readthedocs.org user builds opentelemetrycpp\_checkouts\_v1.2.0\_api\_include\_opentelemetry\_trace\_span\_metadata.h

### **Variable Documentation**

constexpr char opentelemetry::trace:: kSpanKey[] = "active\_span"

### **Variable opentelemetry::trace::propagation::detail::kHexDigits**

• Defined in file home docs checkouts readthedocs.org user builds opentelemetrycpp\_checkouts\_v1.2.0\_api\_include\_opentelemetry\_trace\_propagation\_detail\_hex.h

# **Variable Documentation**

constexpr int8\_t opentelemetry::trace::propagation::detail:: $k$ HexDigits[256] = {-1, -1, -1, -1, -1, -1, -1, -1, -1, -1, -1, -1, -1, -1, -1, -1, -1, -1, -1, -1, -1, -1, -1, -1, -1, -1, -1, -1, -1, -1, -1, -1, -1, -1, -1, -1, -1, -1, -1, -1, -1, -1, -1, -1, -1, -1, -1, -1, -1, 0, 1, 2, 3, 4, 5, 6, 7, 8, 9, -1, -1, -1, -1, -1, -1, -1, 10, 11, 12, 13, 14, 15, -1, -1, -1, -1, -1, -1, -1, -1, -1, -1, -1, -1, -1, -1, -1, -1, -1, -1, -1, -1, -1, -1, -1, -1, -1, -1, 10, 11, 12, 13, 14, 15, -1, -1,  $-1, -1, -1, -1,$ 

### **Variable opentelemetry::trace::propagation::kB3CombinedHeader**

• Defined in file\_home\_docs\_checkouts\_readthedocs.org\_user\_builds\_opentelemetrycpp\_checkouts\_v1.2.0\_api\_include\_opentelemetry\_trace\_propagation\_b3\_propagator.h

## **Variable Documentation**

static const nostd::string\_view opentelemetry::trace::propagation::kB3CombinedHeader = "b3"

### **Variable opentelemetry::trace::propagation::kB3SampledHeader**

• Defined in file\_home\_docs\_checkouts\_readthedocs.org\_user\_builds\_opentelemetrycpp\_checkouts\_v1.2.0\_api\_include\_opentelemetry\_trace\_propagation\_b3\_propagator.h

### **Variable Documentation**

static const nostd::string\_view opentelemetry::trace::propagation::kB3SampledHeader = "X-B3-Sampled"

### **Variable opentelemetry::trace::propagation::kB3SpanIdHeader**

• Defined in file\_home\_docs\_checkouts\_readthedocs.org\_user\_builds\_opentelemetrycpp\_checkouts\_v1.2.0\_api\_include\_opentelemetry\_trace\_propagation\_b3\_propagator.h

### **Variable Documentation**

static const nostd::string view opentelemetry::trace::propagation::kB3SpanIdHeader = "X-B3-SpanId"

### **Variable opentelemetry::trace::propagation::kB3TraceIdHeader**

• Defined in file\_home\_docs\_checkouts\_readthedocs.org\_user\_builds\_opentelemetrycpp\_checkouts\_v1.2.0\_api\_include\_opentelemetry\_trace\_propagation\_b3\_propagator.h

### **Variable Documentation**

static const nostd::string\_view opentelemetry::trace::propagation::kB3TraceIdHeader = "X-B3-TraceId"

### **Variable opentelemetry::trace::propagation::kJaegerTraceHeader**

• Defined in file\_home\_docs\_checkouts\_readthedocs.org\_user\_builds\_opentelemetrycpp\_checkouts\_v1.2.0\_api\_include\_opentelemetry\_trace\_propagation\_jaeger.h

### **Variable Documentation**

static const nostd::string\_view opentelemetry::trace::propagation::kJaegerTraceHeader = "uber-trace-id"

#### **Variable opentelemetry::trace::propagation::kSpanIdHexStrLength**

• Defined in file\_home\_docs\_checkouts\_readthedocs.org\_user\_builds\_opentelemetrycpp\_checkouts\_v1.2.0\_api\_include\_opentelemetry\_trace\_propagation\_b3\_propagator.h

### **Variable Documentation**

static const int opentelemetry::trace::propagation:: $kSpanIdHexStrLength = 16$ 

#### **Variable opentelemetry::trace::propagation::kSpanIdSize**

• Defined in file\_home\_docs\_checkouts\_readthedocs.org\_user\_builds\_opentelemetrycpp\_checkouts\_v1.2.0\_api\_include\_opentelemetry\_trace\_propagation\_http\_trace\_context.h

### **Variable Documentation**

static const size\_t opentelemetry::trace::propagation:: **kSpanIdSize** = 16

#### **Variable opentelemetry::trace::propagation::kTraceFlagsSize**

• Defined in file\_home\_docs\_checkouts\_readthedocs.org\_user\_builds\_opentelemetrycpp\_checkouts\_v1.2.0\_api\_include\_opentelemetry\_trace\_propagation\_http\_trace\_context.h

### **Variable Documentation**

static const size\_t opentelemetry::trace::propagation::kTraceFlagsSize = 2

### **Variable opentelemetry::trace::propagation::kTraceIdHexStrLength**

• Defined in file\_home\_docs\_checkouts\_readthedocs.org\_user\_builds\_opentelemetrycpp\_checkouts\_v1.2.0\_api\_include\_opentelemetry\_trace\_propagation\_b3\_propagator.h

### **Variable Documentation**

static const int opentelemetry::trace::propagation::kTraceIdHexStrLength = 32

### **Variable opentelemetry::trace::propagation::kTraceIdSize**

• Defined in file\_home\_docs\_checkouts\_readthedocs.org\_user\_builds\_opentelemetrycpp\_checkouts\_v1.2.0\_api\_include\_opentelemetry\_trace\_propagation\_http\_trace\_context.h

### **Variable Documentation**

static const size t opentelemetry::trace::propagation:: $kTraceIdSize = 32$ 

### **Variable opentelemetry::trace::propagation::kTraceParent**

• Defined in file\_home\_docs\_checkouts\_readthedocs.org\_user\_builds\_opentelemetrycpp\_checkouts\_v1.2.0\_api\_include\_opentelemetry\_trace\_propagation\_http\_trace\_context.h

### **Variable Documentation**

static const nostd::string\_view opentelemetry::trace::propagation::**kTraceParent** = "traceparent"

### **Variable opentelemetry::trace::propagation::kTraceParentSize**

• Defined in file\_home\_docs\_checkouts\_readthedocs.org\_user\_builds\_opentelemetrycpp\_checkouts\_v1.2.0\_api\_include\_opentelemetry\_trace\_propagation\_http\_trace\_context.h

### **Variable Documentation**

static const size\_t opentelemetry::trace::propagation:: $kTraceParentSize = 55$ 

### <span id="page-96-0"></span>**Variable opentelemetry::trace::propagation::kTraceState**

• Defined in file\_home\_docs\_checkouts\_readthedocs.org\_user\_builds\_opentelemetrycpp\_checkouts\_v1.2.0\_api\_include\_opentelemetry\_trace\_propagation\_http\_trace\_context.h

### **Variable Documentation**

static const nostd::string\_view opentelemetry::trace::propagation::kTraceState = "tracestate"

#### **Variable opentelemetry::trace::propagation::kVersionSize**

• Defined in file\_home\_docs\_checkouts\_readthedocs.org\_user\_builds\_opentelemetrycpp\_checkouts\_v1.2.0\_api\_include\_opentelemetry\_trace\_propagation\_http\_trace\_context.h

### **Variable Documentation**

static const size\_t opentelemetry::trace::propagation:: $kVersionSize = 2$ 

# **3.1.6 Defines**

### **Define HAVE\_WORKING\_REGEX**

• Defined in file home docs checkouts readthedocs.org user builds opentelemetrycpp\_checkouts\_v1.2.0\_api\_include\_opentelemetry\_trace\_trace\_state.h

### **Define Documentation**

### HAVE\_WORKING\_REGEX

### **Define OPENTELEMETRY\_MAYBE\_UNUSED**

• Defined in file\_home\_docs\_checkouts\_readthedocs.org\_user\_builds\_opentelemetrycpp\_checkouts\_v1.2.0\_api\_include\_opentelemetry\_common\_macros.h

### **Define Documentation**

#### OPENTELEMETRY\_MAYBE\_UNUSED

Declare variable as maybe unused usage: OPENTELEMETRY\_MAYBE\_UNUSED int a; class OPEN-TELEMETRY\_MAYBE\_UNUSED a; OPENTELEMETRY\_MAYBE\_UNUSED int a();.

# **Define OTEL\_CPP\_TRACE\_ATTRIBUTES\_MAX**

• Defined in file home docs checkouts readthedocs.org user builds opentelemetrycpp\_checkouts\_v1.2.0\_api\_include\_opentelemetry\_trace\_experimental\_semantic\_conventions.h

### **Define Documentation**

### OTEL\_CPP\_TRACE\_ATTRIBUTES\_MAX

# **Define OTEL\_GET\_RESOURCE\_ATTR**

• Defined in file\_home\_docs\_checkouts\_readthedocs.org\_user\_builds\_opentelemetrycpp\_checkouts\_v1.2.0\_sdk\_include\_opentelemetry\_sdk\_resource\_experimental\_semantic\_conventions.h

### **Define Documentation**

OTEL\_GET\_RESOURCE\_ATTR(name)

# **Define OTEL\_GET\_TRACE\_ATTR**

• Defined in file\_home\_docs\_checkouts\_readthedocs.org\_user\_builds\_opentelemetrycpp\_checkouts\_v1.2.0\_api\_include\_opentelemetry\_trace\_experimental\_semantic\_conventions.h

### **Define Documentation**

OTEL\_GET\_TRACE\_ATTR(name)

# **3.1.7 Typedefs**

### **Typedef opentelemetry::common::AttributeValue**

• Defined in file\_home\_docs\_checkouts\_readthedocs.org\_user\_builds\_opentelemetrycpp\_checkouts\_v1.2.0\_api\_include\_opentelemetry\_common\_attribute\_value.h

# <span id="page-98-1"></span>**Typedef Documentation**

<span id="page-98-0"></span>using opentelemetry::common::AttributeValue = nostd::variant<br/>>bool, int32\_t, int64\_t, uint32\_t, double, const char\*, nostd::string\_view, nostd::span<const bool>, nostd::span<const int32\_t>, nostd::span<const int64\_t>, nostd::span<const uint32\_t>, nostd::span<const double>, nostd::span<const nostd::string\_view>, uint64\_t, nostd::span<const uint64\_t>, nostd::span<const uint8\_t>>

OpenTelemetry signals can be enriched by adding attributes. The AttributeValue type is defined as a variant of all attribute value types the OpenTelemetry C++ API supports.

The following attribute value types are supported by the OpenTelemetry specification:

- Primitive types: string, boolean, double precision floating point (IEEE 754-1985) or signed 64 bit integer.
- Homogenous arrays of primitive type values.

#### **Warning:**

The OpenTelemetry C++ API currently supports several attribute value types that are not covered by the OpenTelemetry specification:

- uint64\_t
- nostd::span<const uint64\_t>
- nostd::span<uint8\_t>

Those types are reserved for future use and currently should not be used. There are no guarantees around how those values are handled by exporters.

### **Typedef opentelemetry::context::ContextValue**

• Defined in file\_home\_docs\_checkouts\_readthedocs.org\_user\_builds\_opentelemetrycpp\_checkouts\_v1.2.0\_api\_include\_opentelemetry\_context\_context\_value.h

# **Typedef Documentation**

using opentelemetry::context::ContextValue = nostd::variant<nostd::monostate, bool, int64\_t, uint64\_t, double, nostd::shared\_ptr<trace::*[Span](#page-74-0)*>, nostd::shared\_ptr<trace::*[SpanContext](#page-75-0)*>, nostd::shared\_ptr<baggage::*[Baggage](#page-26-0)*>>

### **Typedef opentelemetry::sdk::resource::ResourceAttributes**

• Defined in file\_home\_docs\_checkouts\_readthedocs.org\_user\_builds\_opentelemetrycpp\_checkouts\_v1.2.0\_sdk\_include\_opentelemetry\_sdk\_resource\_resource.h

# <span id="page-99-0"></span>**Typedef Documentation**

using opentelemetry::sdk::resource::ResourceAttributes = opentelemetry::sdk::common::AttributeMap

# **CHAPTER**

# **GETTING HELP**

- Refer to [opentelemetry.io](https://opentelemetry.io/) for general information about OpenTelemetry.
- Refer to the [OpenTelemetry C++ GitHub repository](https://github.com/open-telemetry/opentelemetry-cpp) for further information and resources related to OpenTelemetry C++.
- For questions related to OpenTelemetry C++ that are not covered by the existing documentation, please ask away in [GitHub discussions.](https://github.com/open-telemetry/opentelemetry-cpp/discussions)
- Feel free to join the [CNCF OpenTelemetry C++ Slack channel.](https://cloud-native.slack.com/archives/C01N3AT62SJ) If you are new, you can create a CNCF Slack account [here.](http://slack.cncf.io/)
- For bugs and feature requests, write a [GitHub issue.](https://github.com/open-telemetry/opentelemetry-cpp/issues)

# **INDEX**

opentelemetry::baggage::propagation::BaggagePropagator::Fi

opentelemetry::baggage::propagation::BaggagePropagator::In

(*C++ function*), [25](#page-28-1)

# H

HAVE\_WORKING\_REGEX (*C macro*), [93](#page-96-0)

# $\Omega$

opentelemetry::baggage::Baggage (*C++ class*), [23](#page-26-1) opentelemetry::baggage::Baggage::Baggage (*C++ function*), [23](#page-26-1) opentelemetry::baggage::Baggage::Delete (*C++ function*), [23](#page-26-1) opentelemetry::baggage::Baggage::FromHeader (*C++ function*), [24](#page-27-0) opentelemetry::baggage::Baggage::GetAllEntries (*C++ function*), [23](#page-26-1) opentelemetry::baggage::Baggage::GetDefault (*C++ function*), [24](#page-27-0) opentelemetry::baggage::Baggage::GetValue (*C++ function*), [23](#page-26-1) opentelemetry::baggage::Baggage::kKeyValueSeparator *class*), [26](#page-29-0) (*C++ member*), [24](#page-27-0) opentelemetry::baggage::Baggage::kMaxKeyValuePairs (*C++ member*), [24](#page-27-0) opentelemetry::baggage::Baggage::kMaxKeyValueSize opentelemetry::common::SteadyTimestamp::operator!= (*C++ member*), [24](#page-27-0) opentelemetry::baggage::Baggage::kMaxSize (*C++ member*), [24](#page-27-0) opentelemetry::common::SteadyTimestamp::SteadyTimestamp<br>opentelemetry::baggage::Baggage::kMembersSeparator (*C++ member*), [24](#page-27-0) opentelemetry::common::SteadyTimestamp::time\_since\_epoch<br>opentelemetry::baggage::Baggage::kMetadataSeparator (*C++ member*), [24](#page-27-0) opentelemetry::baggage::Baggage::Set (*C++ function*), [23](#page-26-1) opentelemetry::baggage::Baggage::ToHeader (*C++ function*), [23](#page-26-1) opentelemetry::baggage::GetBaggage (*C++ function*), [85](#page-88-1) opentelemetry::baggage::kBaggageHeader (*C++ member*), [88](#page-91-0) opentelemetry::baggage::propagation::BaggagePropagator (*C++ function*), [27](#page-30-1) (*C++ class*), [24](#page-27-0) opentelemetry::baggage::propagation::BaggagePropagator::Extract (*C++ function*), [27](#page-30-1) (*C++ function*), [25](#page-28-1) (*C++ function*), [25](#page-28-1) opentelemetry::baggage::SetBaggage (*C++ function*), [85](#page-88-1) opentelemetry::common::AttributeValue (*C++ type*), [95](#page-98-1) opentelemetry::common::KeyValueIterable (*C++ class*), [25](#page-28-1) opentelemetry::common::KeyValueIterable::~KeyValueIterable (*C++ function*), [25](#page-28-1) opentelemetry::common::KeyValueIterable::ForEachKeyValue (*C++ function*), [25](#page-28-1) opentelemetry::common::KeyValueIterable::size (*C++ function*), [25](#page-28-1) opentelemetry::common::SteadyTimestamp (*C++* opentelemetry::common::SteadyTimestamp::operator std::chrono::steady\_clock::time\_point (*C++ function*), [26](#page-29-0) (*C++ function*), [26](#page-29-0) opentelemetry::common::SteadyTimestamp::operator== (*C++ function*), [26](#page-29-0) (*C++ function*), [26](#page-29-0) (*C++ function*), [26](#page-29-0) opentelemetry::common::SystemTimestamp (*C++ class*), [27](#page-30-1) opentelemetry::common::SystemTimestamp::operator std::chrono::system\_clock::time\_point (*C++ function*), [27](#page-30-1) opentelemetry::common::SystemTimestamp::operator!= (*C++ function*), [27](#page-30-1) opentelemetry::common::SystemTimestamp::operator== opentelemetry::common::SystemTimestamp::SystemTimestamp opentelemetry::common::SystemTimestamp::time\_since\_epoch (*C++ function*), [27](#page-30-1)

opentelemetry::context::Context (*C++ class*), [28](#page-31-1) opentelemetry::context::Context::Context (*C++ function*), [28](#page-31-1) opentelemetry::context::Context::GetValue (*C++ function*), [28](#page-31-1) opentelemetry::context::Context::HasKey (*C++ function*), [28](#page-31-1) opentelemetry::context::Context::operator== (*C++ function*), [28](#page-31-1) opentelemetry::context::Context::SetValue (*C++ function*), [28](#page-31-1) opentelemetry::context::Context::SetValues (*C++ function*), [28](#page-31-1) opentelemetry::context::ContextValue (*C++ type*), [95](#page-98-1) opentelemetry::context::GetDefaultStorage (*C++ function*), [85](#page-88-1) opentelemetry::context::propagation::Composite**Ppreptaglatme**try::context::RuntimeContext::SetRuntimeContextS (*C++ class*), [29](#page-32-0) opentelemetry::context::propagation::Composite**PpremtegleimertryComponstiexeProPamytaimeC**ontext::SetValue (*C++ function*), [29](#page-32-0) opentelemetry::context::propagation::Composite**DprepaglametryExtranct**ext::RuntimeContextStorage (*C++ function*), [29](#page-32-0) opentelemetry::context::propagation::Composite**PpreptegletmetryFiedchs**text::RuntimeContextStorage::~RuntimeCon (*C++ function*), [29](#page-32-0) opentelemetry::context::propagation::Composite**DprepheglanortryInjecnt**ext::RuntimeContextStorage::Attach (*C++ function*), [29](#page-32-0) opentelemetry::context::propagation::GlobalTe**xtpkapPerbanagatyor**:context::RuntimeContextStorage::CreateToker (*C++ class*), [29](#page-32-0) opentelemetry::context::propagation::GlobalTex**tMamPerbenaganyr::Gett&dtbaRuPropaganor**extStorage::Detach (*C++ function*), [30](#page-33-0) opentelemetry::context::propagation::GlobalTe**xtplexpPerbenagatyr::G&etGdobalArropagator**extStorage::GetCurrent (*C++ function*), [30](#page-33-0) opentelemetry::context::propagation::NoOpPropa**gaenotr**elemetry::context::ThreadLocalContextStorage (*C++ class*), [30](#page-33-0) opentelemetry::context::propagation::NoOpPropa**qaatorel:<del>Maatra</del>y::**context::ThreadLocalContextStorage::Attach (*C++ function*), [30](#page-33-0) opentelemetry::context::propagation::NoOpPropa**qaatotel:Hueths::c**ontext::ThreadLocalContextStorage::Detach (*C++ function*), [30](#page-33-0) opentelemetry::context::propagation::NoOpPropa**qaanotelamejecy**::context::ThreadLocalContextStorage::GetCurr (*C++ function*), [30](#page-33-0) opentelemetry::context::propagation::TextMapCa**opeirt**elemetry::context::ThreadLocalContextStorage::ThreadL (*C++ class*), [31](#page-34-2) opentelemetry::context::propagation::TextMapC**anneirelenTexnYApCanneixer**::Token(*C++ class*),[35](#page-38-0) (*C++ function*), [31](#page-34-2) opentelemetry::context::propagation::TextMapCarrier::Gentction),[35](#page-38-0) (*C++ function*), [31](#page-34-2) opentelemetry::context::propagation::TextMapCarrier::Keys+ function), [35](#page-38-0) (*C++ function*), [31](#page-34-2) opentelemetry::context::propagation::TextMapCarrier::Set (*C++ class*), [35](#page-38-0) (*C++ function*), [31](#page-34-2) opentelemetry::context::propagation::TextMapPropagator (*C++ function*), [36](#page-39-0) (*C++ class*), [31](#page-34-2) opentelemetry::context::propagation::TextMapPropagator::~TextMapP[ropa](#page-38-0)gator (*C++ function*), 35 (*C++ function*), [32](#page-35-0) opentelemetry::context::propagation::TextMapPropagator::Ex (*C++ function*), [32](#page-35-0) opentelemetry::context::propagation::TextMapPropagator::Fi (*C++ function*), [32](#page-35-0) opentelemetry::context::propagation::TextMapPropagator::In (*C++ function*), [32](#page-35-0) opentelemetry::context::RuntimeContext (*C++ class*), [32](#page-35-0) opentelemetry::context::RuntimeContext::Attach (*C++ function*), [32](#page-35-0) opentelemetry::context::RuntimeContext::Detach (*C++ function*), [32](#page-35-0) opentelemetry::context::RuntimeContext::GetCurrent (*C++ function*), [32](#page-35-0) opentelemetry::context::RuntimeContext::GetValue (*C++ function*), [32](#page-35-0) (*C++ function*), [32](#page-35-0) (*C++ function*), [32](#page-35-0) (*C++ class*), [33](#page-36-2) (*C++ function*), [33](#page-36-2) (*C++ function*), [33](#page-36-2) (*C++ function*), [34](#page-37-0) (*C++ function*), [33](#page-36-2) (*C++ function*), [33](#page-36-2) (*C++ class*), [34](#page-37-0) (*C++ function*), [34](#page-37-0) (*C++ function*), [34](#page-37-0) (*C++ function*), [34](#page-37-0) (*C++ function*), [34](#page-37-0) opentelemetry::context::Token::~Token (*C++* opentelemetry::context::Token::operator== opentelemetry::sdk::instrumentationlibrary::Instrumentation opentelemetry::sdk::instrumentationlibrary::Instrumentation opentelemetry::sdk::instrumentationlibrary::Instrumentatio

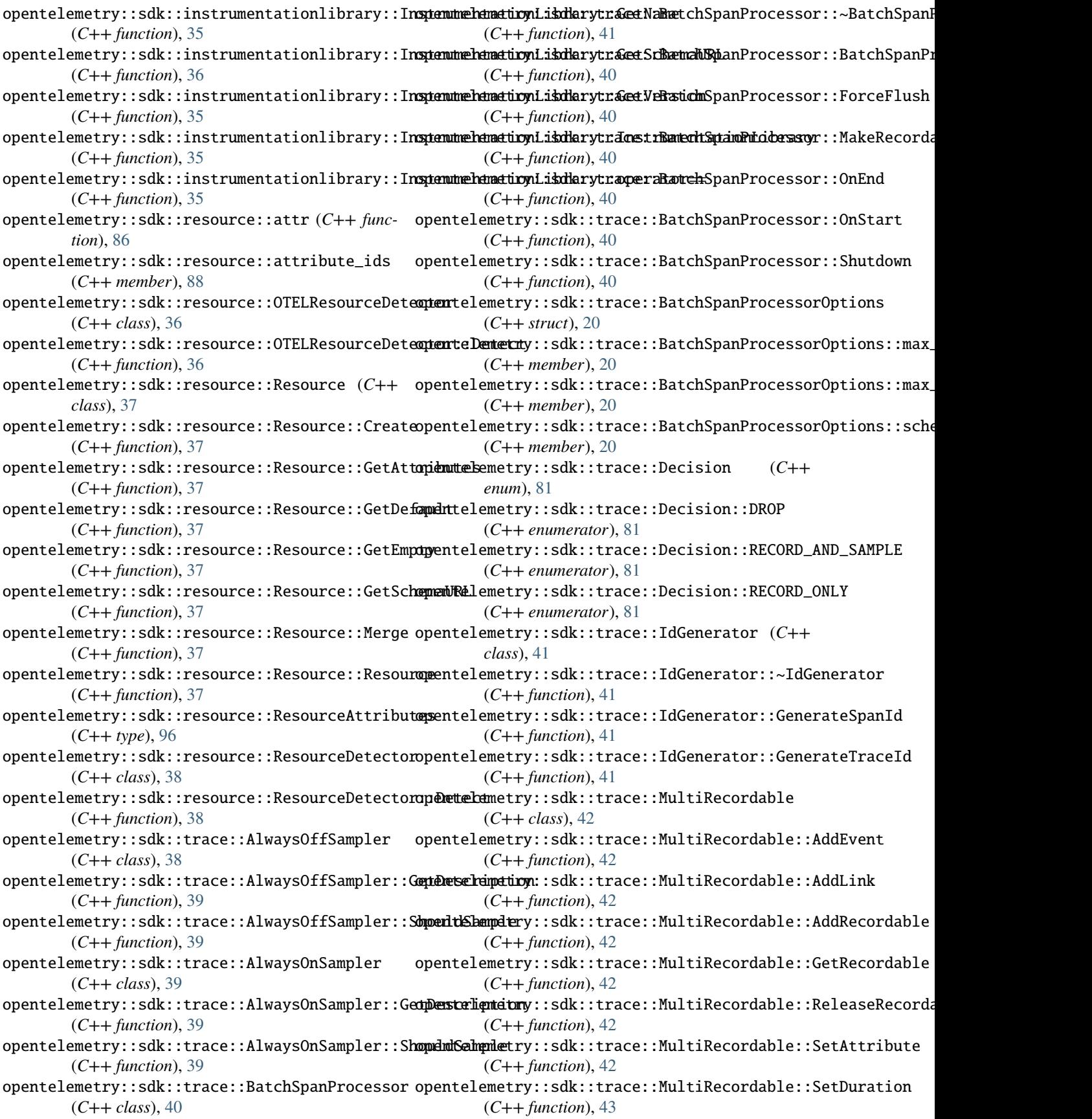

![](_page_105_Picture_601.jpeg)

![](_page_106_Picture_578.jpeg)

![](_page_107_Picture_576.jpeg)
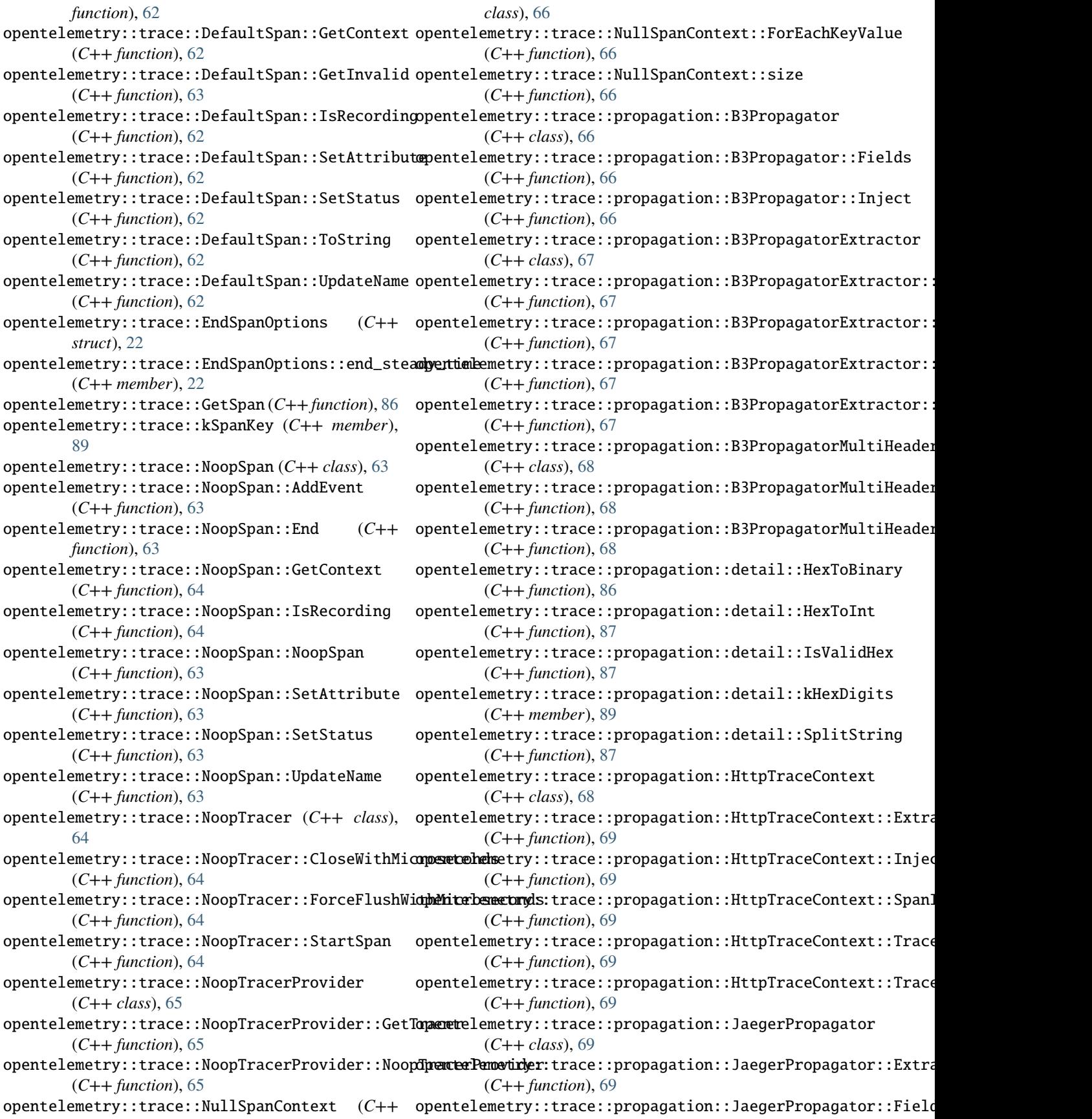

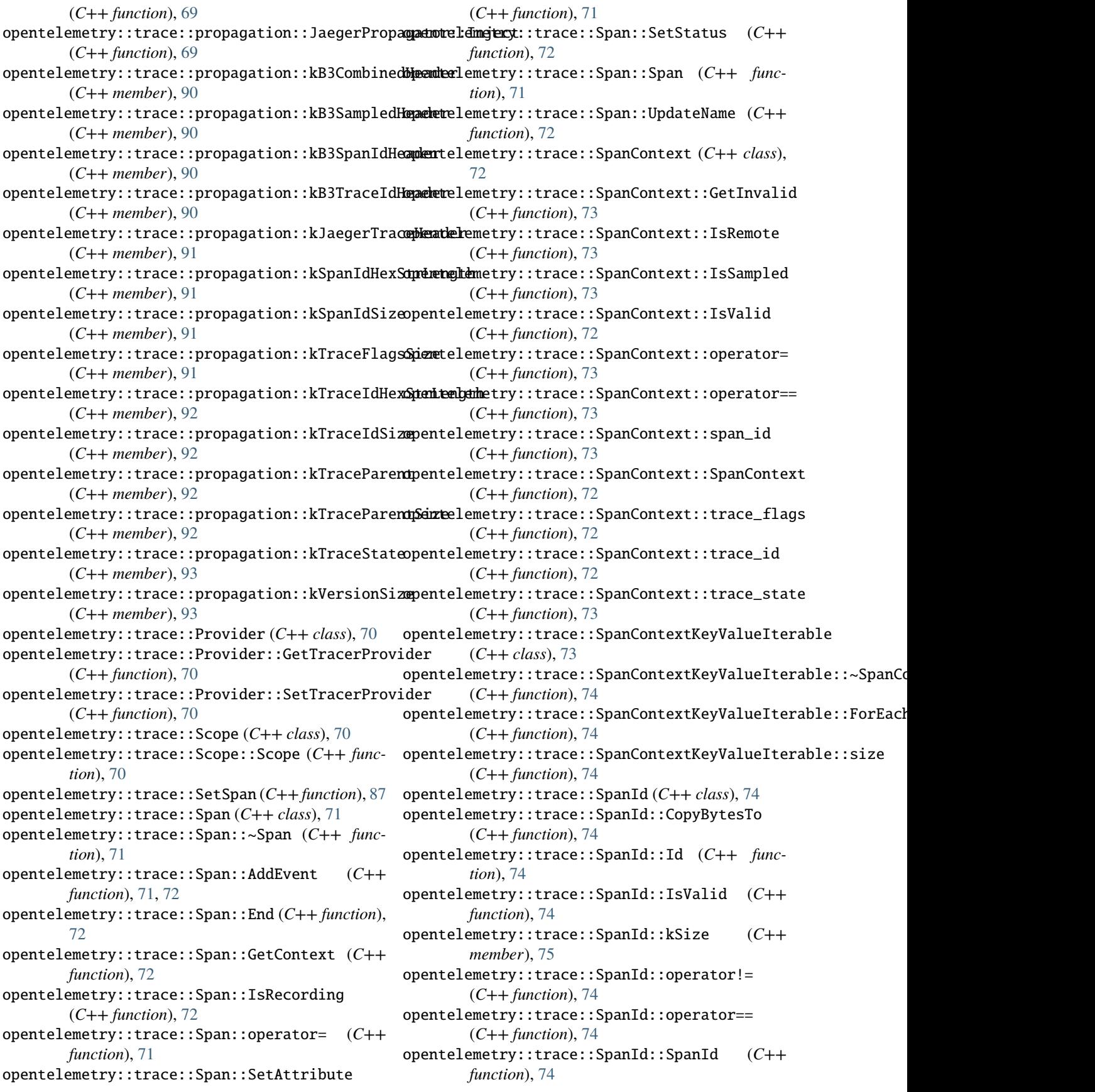

opentelemetry::trace::SpanId::ToLowerBase16 (*C++ function*), [74](#page-77-0) opentelemetry::trace::SpanKind (*C++ enum*), [84](#page-87-0) opentelemetry::trace::SpanKind::kClient (*C++ enumerator*), [84](#page-87-0) opentelemetry::trace::SpanKind::kConsumer (*C++ enumerator*), [84](#page-87-0) opentelemetry::trace::SpanKind::kInternal (*C++ enumerator*), [84](#page-87-0) opentelemetry::trace::SpanKind::kProducer (*C++ enumerator*), [84](#page-87-0) opentelemetry::trace::SpanKind::kServer (*C++ enumerator*), [84](#page-87-0) opentelemetry::trace::StartSpanOptions (*C++ struct*), [22](#page-25-0) opentelemetry::trace::StartSpanOptions::kind opentelemetry::trace::Tracer::Close (*C++* (*C++ member*), [23](#page-26-0) opentelemetry::trace::StartSpanOptions::parent opentelemetry::trace::Tracer::CloseWithMicroseconds (*C++ member*), [23](#page-26-0) opentelemetry::trace::StartSpanOptions::start**\_speartlylememe**ry::trace::Tracer::ForceFlush (*C++ member*), [23](#page-26-0) opentelemetry::trace::StartSpanOptions::start**\_syyeitemlemen**ery::trace::Tracer::ForceFlushWithMicroseconds (*C++ member*), [23](#page-26-0) opentelemetry::trace::StatusCode (*C++ enum*), opentelemetry::trace::Tracer::GetCurrentSpan [84](#page-87-0) opentelemetry::trace::StatusCode::kError (*C++ enumerator*), [84](#page-87-0) opentelemetry::trace::StatusCode::kOk (*C++* opentelemetry::trace::Tracer::WithActiveSpan *enumerator*), [84](#page-87-0) opentelemetry::trace::StatusCode::kUnset (*C++ enumerator*), [84](#page-87-0) opentelemetry::trace::TraceFlags (*C++ class*), opentelemetry::trace::TracerProvider::~TracerProvider [75](#page-78-0) opentelemetry::trace::TraceFlags::CopyBytesTo opentelemetry::trace::TracerProvider::GetTracer (*C++ function*), [75](#page-78-0) opentelemetry::trace::TraceFlags::flags (*C++ function*), [75](#page-78-0) opentelemetry::trace::TraceFlags::IsSampled (*C++ function*), [75](#page-78-0) opentelemetry::trace::TraceFlags::kIsSampled opentelemetry::trace::TraceState::Empty (*C++ member*), [75](#page-78-0) opentelemetry::trace::TraceFlags::operator!= opentelemetry::trace::TraceState::FromHeader (*C++ function*), [75](#page-78-0) opentelemetry::trace::TraceFlags::operator== opentelemetry::trace::TraceState::Get (*C++* (*C++ function*), [75](#page-78-0) opentelemetry::trace::TraceFlags::ToLowerBase16 opentelemetry::trace::TraceState::GetAllEntries (*C++ function*), [75](#page-78-0) opentelemetry::trace::TraceFlags::TraceFlags opentelemetry::trace::TraceState::GetDefault (*C++ function*), [75](#page-78-0) opentelemetry::trace::TraceId (*C++ class*), [76](#page-79-0) opentelemetry::trace::TraceId::CopyBytesTo (*C++ function*), [76](#page-79-0) opentelemetry::trace::TraceId::Id (*C++ function*), [76](#page-79-0) opentelemetry::trace::TraceId::IsValid (*C++ function*), [76](#page-79-0) opentelemetry::trace::TraceId::kSize (*C++ member*), [76](#page-79-0) opentelemetry::trace::TraceId::operator!= (*C++ function*), [76](#page-79-0) opentelemetry::trace::TraceId::operator== (*C++ function*), [76](#page-79-0) opentelemetry::trace::TraceId::ToLowerBase16 (*C++ function*), [76](#page-79-0) opentelemetry::trace::TraceId::TraceId (*C++ function*), [76](#page-79-0) opentelemetry::trace::Tracer (*C++ class*), [77](#page-80-0) opentelemetry::trace::Tracer::~Tracer (*C++ function*), [77](#page-80-0) *function*), [78](#page-81-0) (*C++ function*), [78](#page-81-0) (*C++ function*), [78](#page-81-0) (*C++ function*), [78](#page-81-0) (*C++ function*), [78](#page-81-0) opentelemetry::trace::Tracer::StartSpan (*C++ function*), [77,](#page-80-0) [78](#page-81-0) (*C++ function*), [78](#page-81-0) opentelemetry::trace::TracerProvider (*C++ class*), [79](#page-82-0) (*C++ function*), [79](#page-82-0) (*C++ function*), [79](#page-82-0) opentelemetry::trace::TraceState (*C++ class*), [79](#page-82-0) opentelemetry::trace::TraceState::Delete (*C++ function*), [80](#page-83-0) (*C++ function*), [80](#page-83-0) (*C++ function*), [80](#page-83-0) *function*), [80](#page-83-0) (*C++ function*), [80](#page-83-0) (*C++ function*), [80](#page-83-0) opentelemetry::trace::TraceState::IsValidKey (*C++ function*), [80](#page-83-0) opentelemetry::trace::TraceState::IsValidValue (*C++ function*), [80](#page-83-0) opentelemetry::trace::TraceState::kKeyMaxSize

(*C++ member*), [81](#page-84-0) opentelemetry::trace::TraceState::kKeyValueSeparator (*C++ member*), [81](#page-84-0) opentelemetry::trace::TraceState::kMaxKeyValuePairs (*C++ member*), [81](#page-84-0) opentelemetry::trace::TraceState::kMembersSeparator (*C++ member*), [81](#page-84-0) opentelemetry::trace::TraceState::kValueMaxSize (*C++ member*), [81](#page-84-0) opentelemetry::trace::TraceState::Set (*C++ function*), [80](#page-83-0) opentelemetry::trace::TraceState::ToHeader (*C++ function*), [80](#page-83-0) OPENTELEMETRY\_MAYBE\_UNUSED (*C macro*), [94](#page-97-0) OTEL\_CPP\_TRACE\_ATTRIBUTES\_MAX (*C macro*), [94](#page-97-0) OTEL\_GET\_RESOURCE\_ATTR (*C macro*), [94](#page-97-0) OTEL\_GET\_TRACE\_ATTR (*C macro*), [94](#page-97-0)